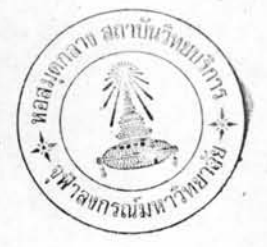

### บทที่ 4

โปรแกรมโหลดโฟลโดยวิธีแยกระบบเป็นส่วนย่อย

ตามที่กล่าวมาแล้วในบทที่ 2 นั้น เป็นทฤษฎีหลักในการวิเคราะห์โหลดไฟล ส่วนใน บทที่ 3 เป็นวิธีการคำนวณหาผลลัพธ์ของข่ายวงจร โดยวิธีแยกเป็นส่วนย่อย ในบทนี้จะแสดงชั้นตอน ของโปรแกรมคอมพิวเตอร์ที่ใช้ในการวิเคราะห์โหลดโฟล โดยวิธีแยกระบบเป็นส่วนย่อย ใช้หลักการ ที่กล่าวมาทั้ง 2 บทร่วมกัน

โปรแกรมโหลดโฟลนี้ จะแบ่งขั้นตอนการทำงานออกเป็น 6 ขั้นตอน ดังนี้

1. การอ่านข้อมูลและจัดข้อมูลแบ่งออก เป็นโซน

- 2. การสร้างเมตริก  $z_1$  และ  $z_2$
- 3. การสร้างเมตริก  $z_4$  และ  $x_4$
- 4. การกำหนดค่าเริ่มต้น

 $\frac{1}{2}$ 

۸

5. การทาผลลัพธ์ของแรงคันไฟฟ้า โดยวิธีอิเทอเรทีฟ

6. ส่วนแสดงผลลัพธ์

การอ่านข้อมูลและจัดข้อมูล แบ่งออกเป็นโซน  $4.1$ 

> โปรแกรมส่วนนี้จะทำการอ่านข้อมูลต่าง ๆ เพื่อนำไปเก็บไว้ในหน่วยความจำของ เครื่องคอมพิวเตอร์ และทำการจัดข้อมูล แบ**่งออกเป็นโซนตามระหัสที่กำหนดในอินพุท(In**put)

4.1.1 <u>ส่วนข้อมูลเกี่ยวกับระบบและข้อม</u>ูลที่ใช<sup>้</sup>ในการควบคุมการทำงานของโปรแกรม

ข้อมูลส่วนนี้จะ เป็นการบอกขนาดของระบบไฟฟ้า ค่าที่ต้องใช้ในการวิเคราะห์ไหลด โฟล และข้อมูลที่ใช้ในการควบคุมการทำงานของโปรแกรมซึ่งประกอบด้วยส่วนต่าง ๆ ดังนี้ คือจำนวนโซนทั้งหมดในระบบ **NOZONĖ** 

คือจำนวนบัสทั้งหมดในระบบ **NOBUS** 

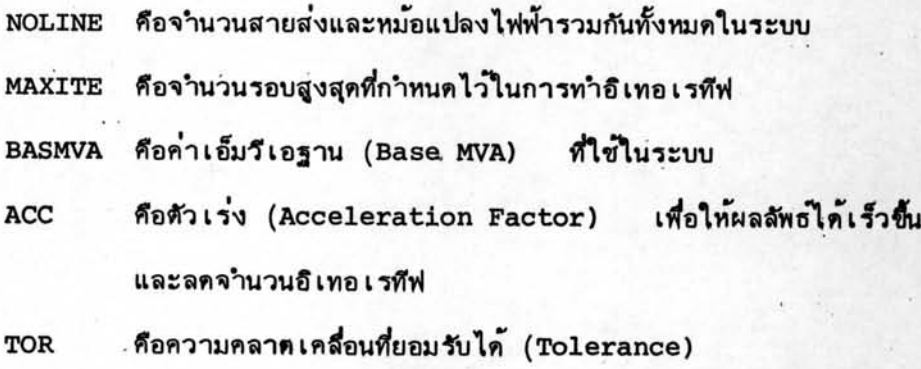

คือระหัสควบคุมการทำงานของโปรแกรมสำหรับสั่งพิมพ์ผลลัพธ์ **OPTION** 

กำหนดไว้ในรูปของขบวน (Array) (Output) ข้อมูลทั้งหมดบรรจุอยู่ในบัตรข้อมูล 1 ใบ

# 4.1.2 ส่วนข้อมูลเกี่ยวกับบัส

โปรแกรมส่วนนี้ทำหน้าที่อ่านข้อมูล เกี่ยวกับบัส ข้อมูลของแต่ละบัส จะอ่านจาก บัตรข้อมูล 1 ใบ และนำไปเก็บไว้ในหน่วยความจำ รายละเอียดของข้อมูลเกี่ยวกับ บัส ประกอบด้วย

- คือชื่อเรียกของบัส เขียนเป็นตัวอักษรทรือตัวเลขได้ 8 หลัก มีไว้ **BUSNAM** สาหรับเรียกชื่อและง่ายต่อการจดจำ
- คือหมายเลขระหัสของบัส เป็นค่าตัวเลขจำนวนเต็ม ซึ่งไม่จำเป็น **BUS** ต้องเรียงลำดับกัน

คือหมายเลขระหัส ซึ่งจะบอกตำแหน่งของบัสนั้นว่าอยู่ในโซนอะไร **ZONE** เพื่อประโยชน์ในการจัดโซน

คือหมายเลขระหัส ซึ่งจะบอกซนิดของบัสนั้นว่าเป็นบัสซนิดใด TYPE ใน โปรแกรมนี้แบ่งชนิดของบัสออกเป็น 3 ประเภท คือ TYPE (3) เป็นสวิงบัส (Swing Bus) หรือแสลกบัส (Slag Bus) ส่วนมากจะ เลือก เอาบัสที่มี เครื่องกำ เนิด ไฟฟ้าที่มีกำลังผลิตมากที่สุด

ต่ออยู่เพียงบัสเดียว เพื่อสำหรับจ่ายพลังไฟฟ้าให้กับโหลด ส่วน ที่เหลือจากเครื่องกำเนิดไฟฟ้าตัวอื่นแล้ว และค่าพลังไฟฟ้าสูญเสีย ในสายส่ง ซึ่งในตอนแรกยังไม่รู้ค่า ข้อมูลที่กำหนดไว้สาหรับบัส ชนิดนี้คือ ค่าขนาดของแรงดันและมุมของแรงดัน ซึ่งโดยทั่วไปแล้ว มุมของแรงดันจะกำหนด เป็นศูนย์และจะ เป็นมุมอำงอิงของแรงดัน ที่บัสถิ่น

TYPE (2) เป็นบัสควบคุมแรงคัน (Voltage Control Bus) เป็นบัสที่ควบคุมขนาดของแรงคันไว้ เท่ากับค่าที่กำหนด โดยมีค่า พลังไฟฟ้ารีแอคทีฟ (Reactive Power) เปลี่ยนค่าได้ในขีด จำกัดที่กำหนดบัสชนิดนี้ จะกำหนดค่าขนาดของแรงดันและพลัง ไฟฟ้าแอคทีฟ (Active Power) າ້ TYPE (1) เป็นบัสของโหลด จะกำหนดเฉพาะค่ำพลังไฟฟ้า

แอคทีฟ และพลังไฟฟ้ารีเอคทีฟไว้

คือค่ำแรงดันฐาน (Base Voltage) ของบัสนั้น ซึ่งในระบบ ที่นำมาวิเคราะห์โหลดโฟล ค่าแรงคันฐานของแต่ละบัส อาจจะ มีระดับต่างกัน โปรแกรมนี้จะ เปลี่ยนค่ำแรงดันให้มีค่าต่อหน่วย โดยทารแรงดันด้วย BASEKV (Per Unit) คือค่าขนาดของแรงดันที่กำหนดของบัส ชนิดที่ 3 และ 2 และ เป็นค่าแรงดันประมาณครั้งแรกของบัสซนิดที่ 1 มีหน่วยเป็น กิโลโวลต์ (KV) และจะถูกเปลี่ยนเป็นค่ำต่อหน่วย โดยการ ทารค้วย BASEKV สำหรับบัสที่ไม่ได้ไส่ค่า VOLT ไว้ โปรแกรมจะเปลี่ยนค่ำให้เป็น 1 p.u.

**BASEKV** 

**VOLT** 

LOAD

คือค่าพลังไพ่ฟ้าแอคทีฟและพลังไฟฟ้ารีแอคทีฟของ เครื่องกาเนิด ไฟฟ้า ที่ต่ออยู่ที่บัส หน่วยที่ใช้เป็นเม็กกะวัตต์ (MW) และ -เม็กกะวาร์ (MVAR) ตามลำดับ เก็บข้อมูลไว้ในรูปขบวน ข้อมูลแต่ละหน่วยจะเป็นเลขเชิงข้อน (Complex) คือคาพลังไฟพ้าแอคทีฟและพลังไฟพ้ารีแอคทีฟของโหลดที่ต่ออยู่ที่ บัส หน่วยที่ใช้เป็นเม็กกะวัตต์และเม็กกะวาร์ เก็บข้อมูลไว้ในรูป ขบวน ข้อมูลแต่ละหน่วยจะเป็นเลขเชิงซ้อน

VARMAX, VARMIN เป็นขีดจำกัดสูงสุด และขีดจำกัดต่ำสุด ของพลังไฟพ้ารีแอคทีฟ ที่ใช้ในบัสชนิดที่ 2 มีหน่วย เป็น เม็กกะวาร์

คือคาคาปาซิเตอร์ (Capacitor) ทรือรีแอคเตอร์ (Reactor) **STATC** ที่ต่อขนานอยู่ที่บัส มีหน่วยเป็นเม็กกะวาร์

ขั้นตอนการทำงานเป็นดังนี้

1. อ่านข้อมูลของบัสจากบัตรข้อมูล 1 ใบ

2. เปลี่ยนค่า VOLT ที่อ่านได้เป็นค่าต่อหน่วยด้วยสมการ

**VOLT VOLT**<br>BASEKV

3. ตรวจสอบดูว่า ถ้า VOLT = 0.0 นั่นคือไม่ได้กำหนดค่าแรงคันเริ่มต้นไว้ ให้กำหนดแรงดันเริ่มต้น คือ VOLT = 1.0 p.u.

4. กลับไปทำขั้นตอนที่ 1 ใหม่ จนกว่าจะครบจำนวน NOBUS

โฟลชาร์จ (Flow Chart) ของโปรแกรมส่วนนี้ แสดงไว้ในรูปที่ 4.1 4.1.3 การจัดกลุ่มของบัสโดยแบ่งเป็นโซน

· โปรแกรมส่วนนี้ จะทำการจัดบัสแบ่ง เป็นกลุ่ม แยกแต่ละโซนออกจากกัน รวมบัสที่อยู่ใน โซน เดียวกันไว้ด้วยกัน และนับจำนวนบัสในแต่ละโซน สัญญูลักษณ์ที่ใช้แทนค่ำในโปรแกรม มีดังนี้

คือจำนวนบัสในแต่ละโซน **NOBUSZ** คือหมาย เลขระหัสของบัสในโซน **BUSZON** 

ขั้นตอนการทำงาน เป็นดังนี้

₹

1.เลือกโซน J บันทึกค่าจำนวนบัสในโซน J เป็น 0

2. เลือกบัส I ตรวจสอบว่า บัส I อยู่ในโซน J ทร็อไม่

ก. ถ้าไม่อยู่ให้เลือกบัส I ใหม่

ข. ถ้าอยู่ให้ทำขั้นตอนที่ 3

3. เพิ่มจำนวนบัสในโซน J ด้วย 1 และบันทึกค่ำ BUSZON J เท่ากับ BUS I ่ เสร็จแล้วกลับไปทำชั้นตอนที่ 2 จนครบทุกบัส 4. เริ่มขั้นตอนที่ 1 ใหม่ จนครบทุกโซน

โฟลชาร์จ แสดงอยู่ในรูปที่ 4.1

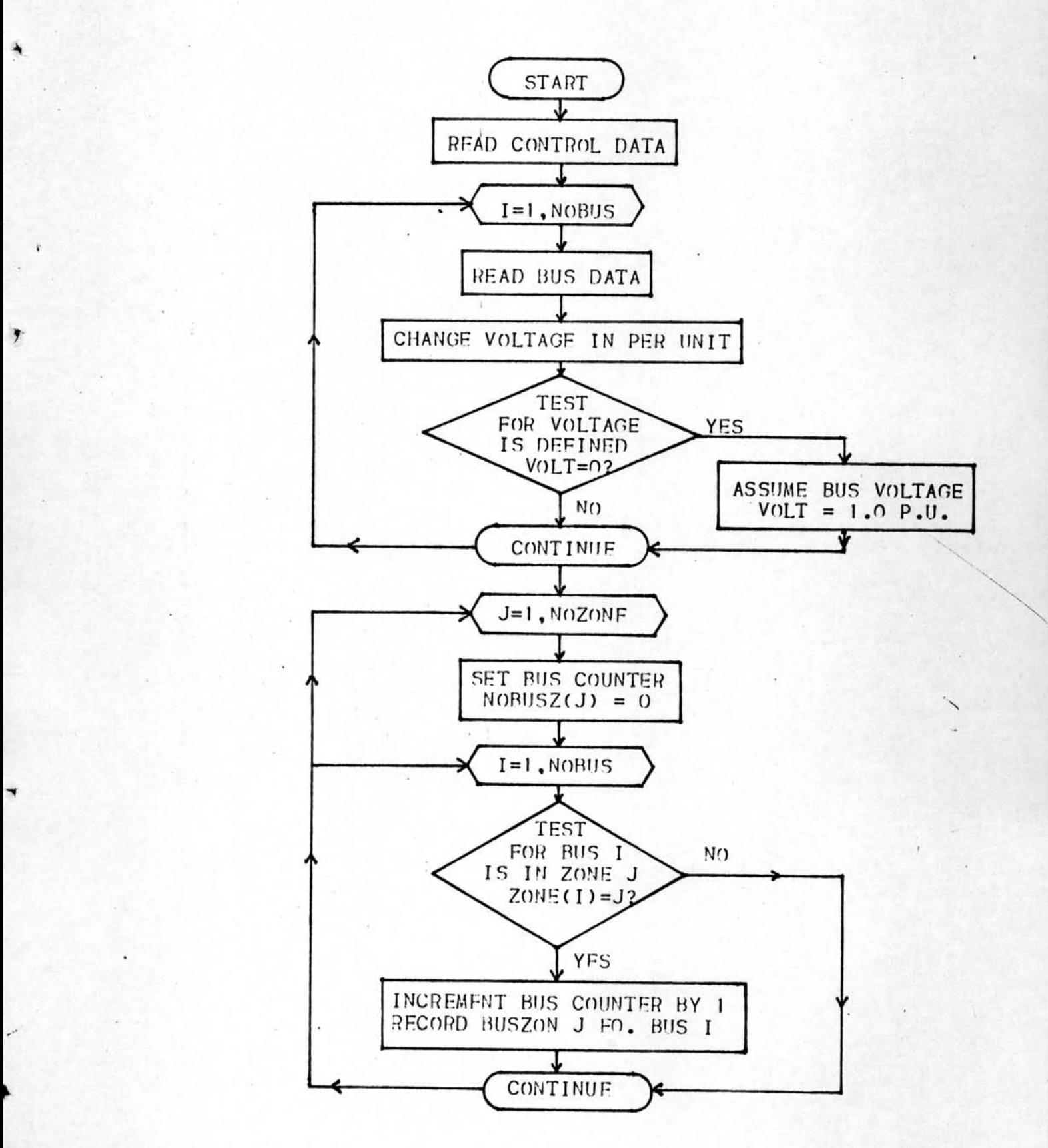

รูปที่ 4.1 โฟลชาร์จแสดงการอำนข้อมูลของบัสและการจัดโซน

## 4.1.4 ส่วนข้อมูล เกี่ยวกับสายส่งและหม้อแปลงไฟฟ้า

โปรแกรมส่วนนี้ จะทำหน้าที่อ่านข้อมูล เกี่ยวกับสายส่งและหม้อแปลงไฟฟ้า พร้อมทั้ง บันทึกค่าไว้ในหน่วยความจา รายละเอียดของข้อมูลประกอบด้วย

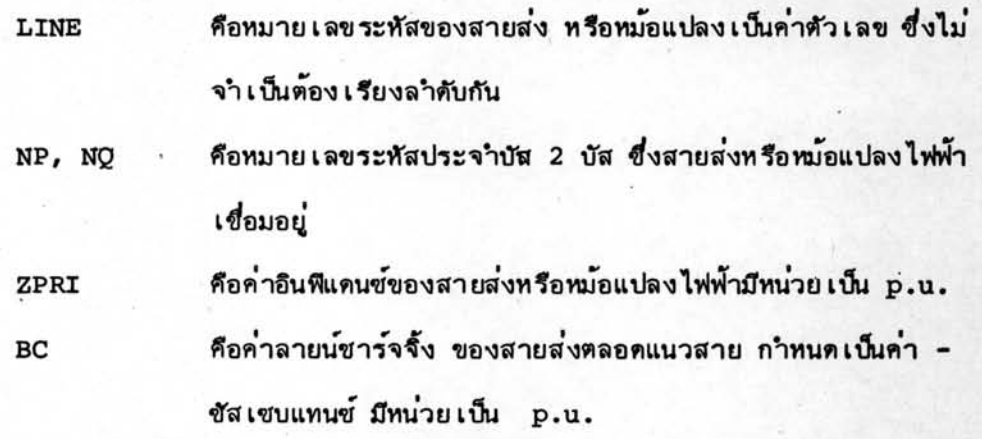

คือค่าอัตราส่วนจำนวนรอบของหม้อแปลงไฟฟ้า

ขั้นตอนการทำงาน เป็นดังนี้

т

- 1. อ่านข้อมูลของสาย 1 เส้น จากบัตร ข้อมูล 1ใบ
- 2. ตรวจสอบดู ถ้าข้อมูลเป็นสายส่ง คือ T = 0.0

ให้กำหนดค่ำเป็น T = 1.0 ถ้าข้อมูลเป็นหม้อแปลงไฟฟ้า จะมีค่ำ -

 $BC = 0.0$ 

3. กลับไปทำขั้นตอนที่ 1 ใหม่จนครบจำนวน NOLINE

โฟลชาร์จแสดงอยู่ในรูปที่ 4.2

4.1.5 การหาศัทลายน<sup>์</sup> และคำนวณชั้นอิลิเมนท์ที่บัส

โปรแกรมส่วนนี้ จะทำการตรวจหาสายที่เชื่อมระหว่างบัส ที่อยู่ต่างโซนกัน เรียกว่า คัทลายน<sup>์</sup> เมื่อตรวจพบก็จะบันทึกค่ำเก็บไว*้*ต่างหาก และจะคำนวณหาชั้นอิลิเมนท์ที่ต่อ ขนานอยู่ที่บัส

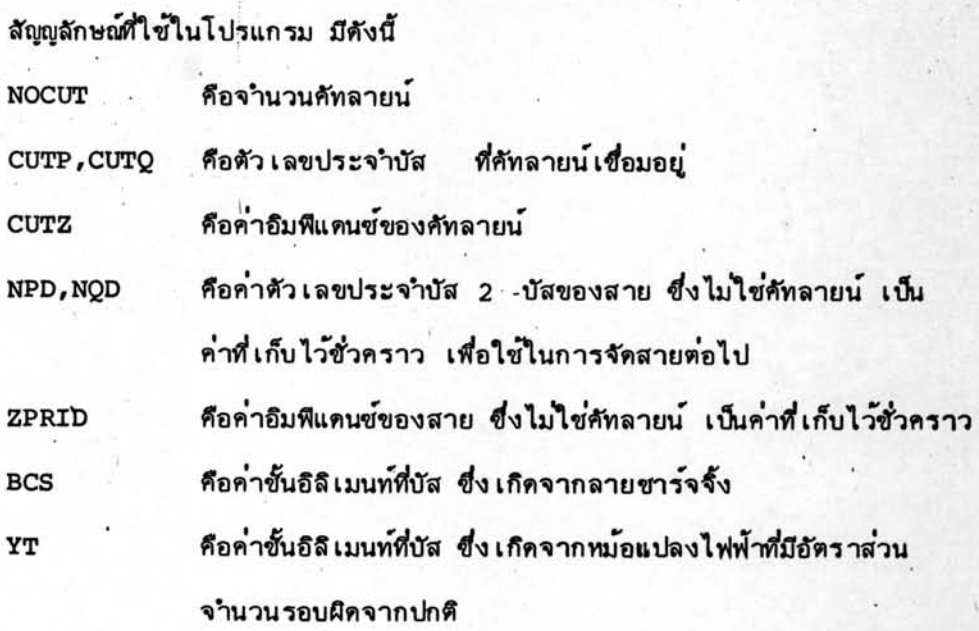

สาหรับสายส่ง ค่าลายน์ชาร์จจิ้ง จะ เปรียบ เสมือนขั้นคาปาชิแทนซ์ ซึ่งมีค่าซัส เซบแทนซ์

เป็นครึ่งหนึ่งของขั้นคาปาซิแทนซ์ของสายสงหลอดสายต่ออยู่ที่บัสทั้งสองด้านที่สายส่ง เชื่อมอยู่ มีค่าดังนี้

**BCS**  $rac{BC}{2}$  $\equiv$ 

่ สำหรับหม้อแปลงไฟฟ้าที่มีอัตราส่วนจำนวนรอบผิดจากปกติ โดยมีค่า - 1" อยู่ทางด้าน บัส p ค่าขั้นอิลิเมนท์ ทาได้ตามสมการที่ (2.5) และ (2.6) ดังนี้

> ที่บัส p :  $YT = \frac{1 - T}{T^2}$  $\sim$  1 ZPRI ที่บัส q:  $YY = T-1$  $\mathbf{1}$ T ZPRI

ส่วนค่าอิมพิแดนซ์ระหว่างบัส p และบัส q คือ ZPRI x T ขั้นตอนการทำงาน เป็นดังนี้

 $-57$ 

1. บันทึกค่า IL และ NOCUT เป็น 0, IL คือ จำนวนสายที่ไม่ใช่คัทลายน<sup>์</sup> 2. เริ่มจากสาย I ตรวจสอบว่า NP(I) และ NO (I) อยู่ในโซนเดียวกันทรือไม่ ก. ถ้าอยู่ในโซนเดียวกัน แสดงว่าไม่ใช่คัทลายน์ให้ข้ามไปทำขั้นตอนที่ 3

- ข. ถ้าอยู่ต่างโซนกันแสดงว่า เป็นคัทลายน์ให้ข้ามไปทำชั้นตอนที่ 5
- 3. บวกค่ำ IL ด้วย 1 และบันทึกค่ำ NPD = NP, NOD = NO 4. ตรวจสอบว่าสายดังกล่าว เป็นหม้อแปลงไฟฟ้าหรือไม่ โดยตรวจสอบว่า T = 1.0
	- ทรีอไม่
- ก. ถ้า T≠1:0 0ันทึกค่า ZPRID=ZPRI × T แล้วข้ามไปทำขั้นตอนที่ 8 ข. ถ้า T=1.0 บันทึกค่า ZPRID = ZPRI แล้วข้ามไปทำขั้นตอนที่ 7 5. บวกค่ำ NOCUT - ด้วย 1 และบันทึกค่ำ CUTP = NP, CUTO = NO 6. ตรวจสอบว่าศัทลายน์เป็นหม้อแปลงไฟฟ้าหรือไม่ โดยตรวจสอบว่า T=1.0 ทรือไม่
	- ก. ถ้า T≠1.0 บันทึกค่า CUTZ=ZPRI x T แล้วข้ามไปทำขั้นตอนที่ 8 ข. ถ้า T=1.0 บันทึกค่ำ CUTZ = ZPRI แล้วทำขั้นตอนที่ 7
- 7. คำนวณค่าชั้นอิลิเมนท์ที่บัส ซึ่งเกิดจากลายน์ชาร์จจิ้ง แล้วกลับไปทำชั้นตอนที่ 2 จนครบทุกสาย
- 8. คำนวณค่าชั้นอิลิเมนท์ที่บัส ซึ่งเกิดจากหม้อแปลงไฟฟ้าที่มีอัตราส่วนจำนวนรอบ ผิดจากปกติ แล้วกลับไปทำขั้นตอนที่ 2 จนครบทุกสาย โฟลชาร์จ แสดงอยู่ในรูปที่ 4.2

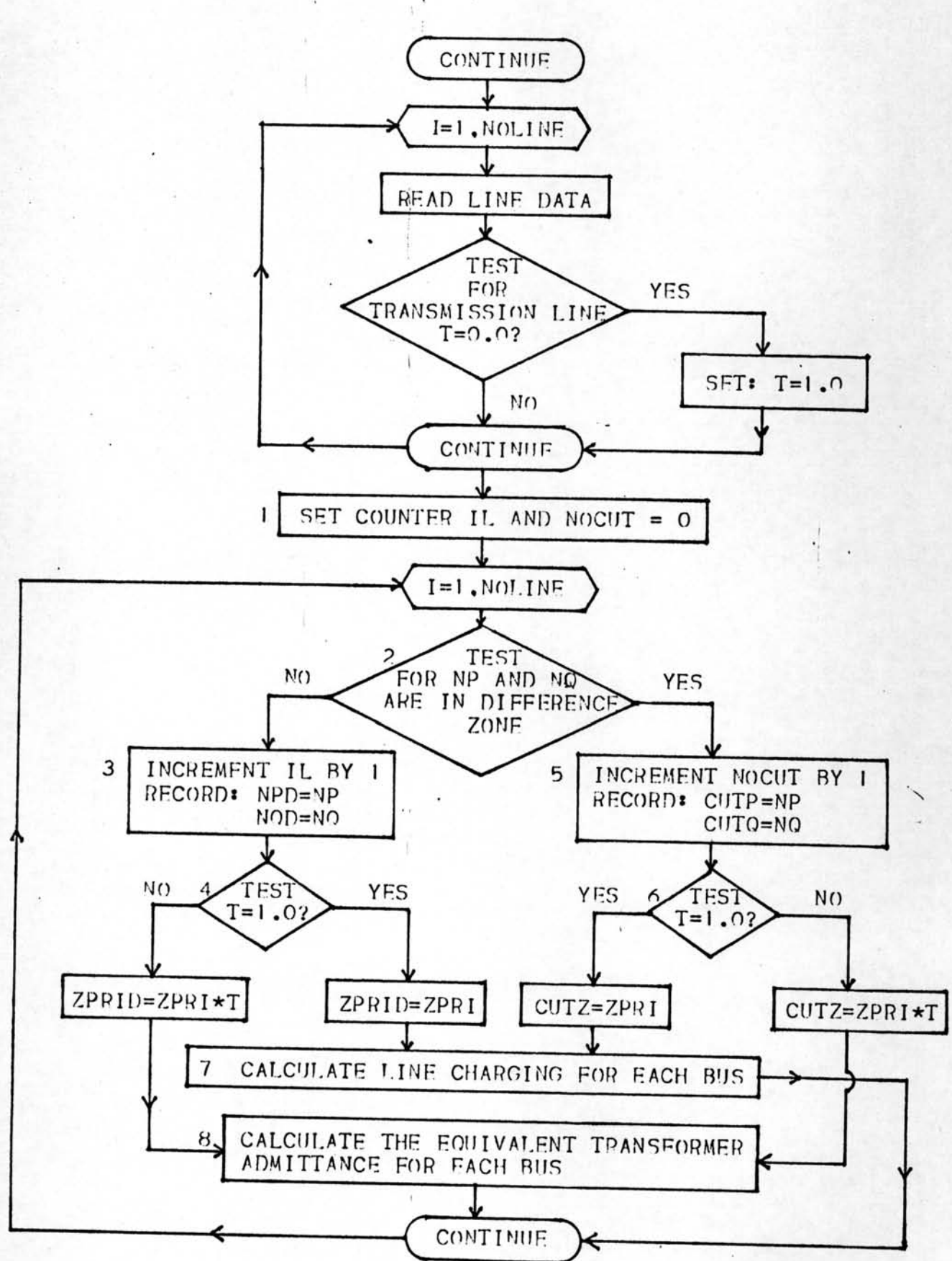

 $\check{\mathbf{r}}$ 

วูปที่ 4.2 โฟลชาร์จแสดงการอำนข้อมูลของสาย การทาศัทลายน์และการทาชั้น-อิลิ เมนท์สมมูลย์ที่บัส

## 4.1.6 การจัดลำดับสายและสร้างสายสมมูลย์

หลังจากแยกศัทลายน้ออกไปแล้ว สายที่เหลือจะนำมาจัดแบ่งเป็นกลุ่มโดยที่สายในกลุ่ม เดียวกันจะอยู่ในโซนเดียวกัน และสร้างสายสมมูลย์ต่อระหว่างบัสกับกราวนค์สำหรับ ทุก ๆ บัส ในทุก ๆ โซน ค่ำอิมพิแดนซ์สมบูลย์นี้คือผลรวมของกราวนด์-ทาย อิมพิแดนซ์ และชั้นอิลิเมนท์ ที่ต่อขนานกับบัส

สัญญลักษณ์ที่ใช้ในโปรแกรมส่วนนี้มีดังนี้

คือตัว เลขประจำบัส 2 บัส ซึ่งสายหรือสายสมมูลย์เชื่อมอยู่ หลังจาก NPZ, NQZ แบ่งโซนแล้ว

ZRX

 $\overline{r}$ 

คือค่าอิมพิแดนซ์ของสาย หรือสายสมมูลย์ หลังจากแบ่งโซนแล้ว ค่ากราวนค์-ทาย อิมพิแดนซ์ คืออิมพิแดนซ์ที่สมมูลย์กับโหลดหาได้จาก สมการที่ (2.3)

$$
Z_{L} = \frac{1 \text{VOLT}^{-1} \times \text{BASMVA}}{(\text{LOAD})^{*}}
$$

ค่ำขั้นอิลิเมนท์ที่ต่อขนานกับบัส ประกอบด้วย 3 ส่วน คือ

1. ส่วนที่เกิดจากคาปาซิเตอร์ หรือ รีแอคเตอร์

$$
z_C = \frac{|\text{VOLT}|^2 \times \text{BASMVA}}{1 + j \text{ STATE}}
$$

2. ส่วนที่เกิดจากลายน์ชาร์จจิ้ง

$$
Z_B = \frac{1}{1 + j \text{ BCS}}
$$

3. ส่วนที่เกิดจากหม้อแปลงที่มีอัตราส่วนจำนวนรอบผิดจากปกติ

$$
z_{\rm T} = \frac{1}{\sqrt{2}}
$$

คาอิมพิแดนซ์สมมูลย์ของบัส เทียบกับก ราวนด์จะ ได้ดังนี้

$$
_{\tt ZRX}
$$

$$
\frac{(LOAD)^{*} + (1 + j STRTC)}{BASMVA \times |VOLT|^{2}} + YT + (1 + j BCS)
$$

ขั้นตอนการทำงานของโปรแกรมส่วนนี้ เป็นดังนี้

- 1. เริ่มต้นจากโซน J จากบัสแรกในโซน J สร้างสายปลอม (เพื่อนำทาง)ขึ้นมา ให้บัส p = 0 (บัสกราวนค์) และบัส q =บัสแรกในโซน J โดยให้มีอิมพิแดนซ์ ของสาย ZRX =  $1.0 + j 1.0$
- 2. กำหนดคำตัวนับ NH, II, JJ, KK เป็น 1∶
- 3. กำหนดคาตัวนับสาย IL = 1 (ค่ำ IL จะเพิ่มครั้งละ 1 จน ครบจำนวนสาย ทั้งหมดที่นำมาจัดกลุ่มแบ่งโซน สายที่ถูกจัดไปแล้ว จะถูกทำเครื่องหมายไว้ที่บัส p ของสายเส้นนั้น โดยให<sup>้</sup> NPD (IL) = 9999)
- 4. ตรวจสอบว่า สายถูกจัดไปแล้วหรือยัง โดยตรวจดูว่า NPD (IL)=9999 หรือไม่ ก. ถ้าใช่ ให้ข้ามไปทำขั้นตอนที่ 9

ข. ถ้าไม่ใช่ ให้ทำชั้นตอนที่ 5

5. ตรวจสอบว่า สายที่นำมาจัดหมดแล้วหรือยัง โดยตรวจดูว่า

NPD  $(IL) = NQD (IL) = 0$   $M50$   $N1$ 

ิก. ถ้าใช่ให้ทำชั้นตอนที่ 6

ข. ถ้าไม่ใช่ให้ข้ามไปทำขั้นตอนที่ 7

6. สร้างสายสมมูลย์ตามขั้นตอน ดังนี้

ก. เพิ่มค่า II ด้วย 1 (II = II + 1), II คือจำนวนสายในโซน J

ข. กำหนดคำบัส p=0 และบัส q คือบัสที่ลำดับ NH ในโซน J นั่นคือ NPZ (II, J) = 0

 $NQZ$  (II, J) = BUSZON (NH, J)

ค. คำนวณค่าอิมพิแดนซ์สมมูลย์ของบัสเทียบกับกราวนต์ ZRX (II, J)

ง. เพิ่มค่ำตัวนับ NH = NH + 1

จ. กำหนดค่ำ  $JJ = NH$ 

ฉ. ตรวจสอบว่าทุกบัสในโซน J สร้างสายสมมูลย์หมดแล้วหรือยัง โดยตรวจ

ดูว่า BUSZON (NH, J) = 0 ทรือไม่

ฉ.1 ถ้าใช่ให้ข้ามไปทำขั้นตอนที่ 12

ฉ.2 ถ้าไม่ใช่กลับไปทำขั้นตอนที่ 3 ใหม่

7. เมื่อสายที่นำมาจัดยังไม่หมดให้ตรวจสอบดูว่า บัส q ของสาย IL เท่ากับบัส NH หรือไม่ โดยตรวจดูว่า NOD (IL) = BUSZON (NH, J) หรือไม่

ก. ถ้าเท่าให้ข้ามไปทำขั้นตอนที่ 8

ข. ถ้าไม่เท่าตรวจดูว่า บัส p ของสาย IL เท่ากับบัส NH ทรือไม่ โดยตรวจ  $q_2$ <sup>1</sup> NPD (IL) = BUSZON (NH, J) ทรือไม่

ข. 1 ถ้าไม่ เท่าให้ข้ามไปทำขั้นตอนที่ 9

ข.2 ถ้าเท่าให้สลับค่าบัส p และบัส q ของสาย IL และทำขั้นตอนที่ 8 8. ตรวจว่า บัส p ของสาย IL พบอยู่ในบัส M หรือไม่ ในเมื่อ M แปรค่าจาก

 $1 - 5y$  KK

 $\boldsymbol{\tau}$ 

ก. ถ้าพบให้ข้ามไปทำขั้นตอนที่ 10

ข. ถ้าไม่พบให้เพิ่มค่ำ KK = KK + lและสร้างบัสใหม่คือ BUSZON (KK,J)

= NPD (IL) เสร็จแล้วทำขั้นตอนที่ 9

9. เพิ่มค่าตัวนับสายด้วย 1, IL = IL +1 แล้วกลับไปทำขั้นตอนที่ 4 10. เปรียบเทียบค่ำ M กับค่ำ JJ

. ก. ถ้า M มากกว่าหรือเท่ากับ JJ ให้กลับไปทำขั้นตอนที่ 9

ข. ถ้า M น้อยกว่า JJ ทำขั้นตอนที่ 11

11. บันทึกค่ำ ZRX ของสาย IL ตามขั้นตอนดังนี้

ก. เพิ่มค่า II = II + 1, II คือจำนวนสายในโซน J

ข. กำหนดค่ำบัส p และ q ของสาย II เท่ากับบัส p และ q ของสาย IL  $NPZ (II,J) = NPD (IL)$  $\overline{\mathfrak{u}}$  $NQZ$  (II, J) =  $NQD$  (IL)

ค. กำหนดค่ำ ZRX (II, J) = ZPRID (IL)

ง. ทำเครื่องหมายสาย IL โดยให้ NPD (IL) = 9999

จ. กลับไปทำขั้นตอนที่ 3

12. สร้างสายปลอมเหมือนขั้นตอนที่ 1 แต่มีค่า ZRX =  $-1.0 - j 1.0$  เพื่อให้ หักล้างกันกับขั้นตอนที่ 1 เพื่อว่า เมื่อสร้างอิมพิแคนซ์ เมตริกแล้ว ผลลัพธ์จะถูกต้อง เสร็จแล้วกลับไปทำขั้นตอนที่ 1 สำหรับโซน J อื่น ๆ จนครบทุกโซน โฟลชาร์จแสดงตามรูปที่ 4.3

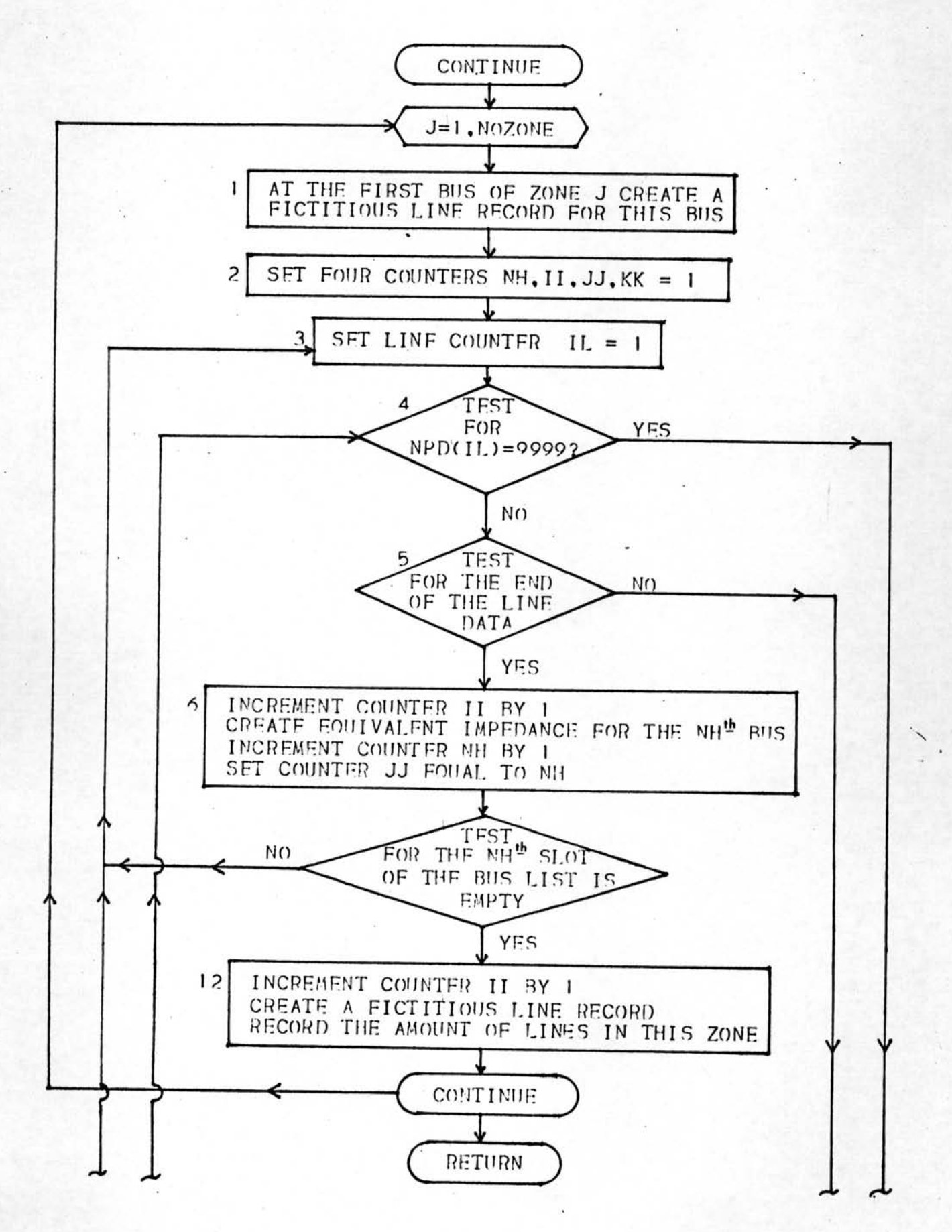

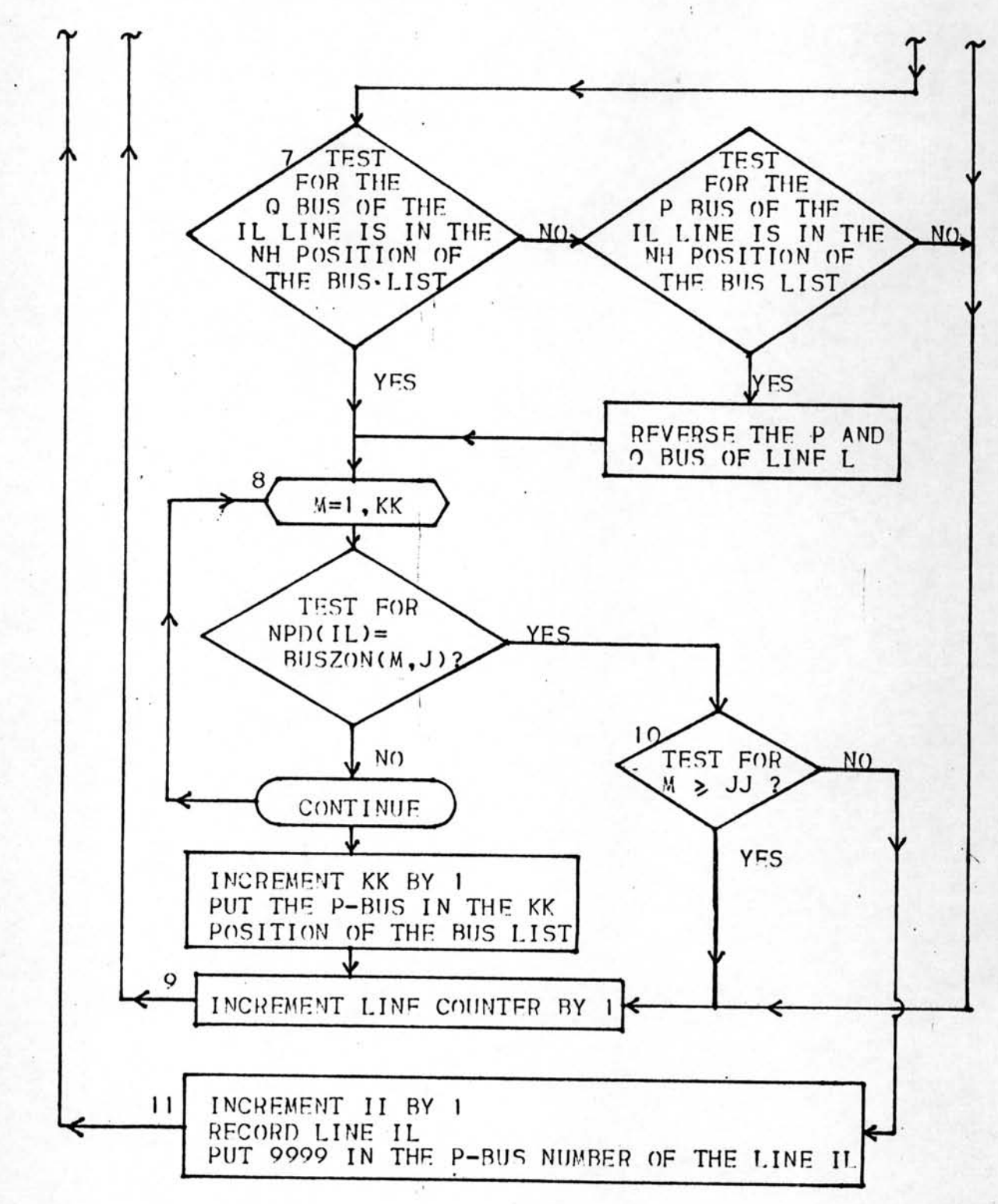

 $\lambda$ 

### รูปที่ 4.3 โฟลชาร์จแสดงการสร้างสายสมมูลย์และจัดลำดับสาย

## 4.2 <u>การสร้างเมตริก Z<sub>1</sub> และ Z<sub>2</sub></u>

โปรแกรมส่วนนี้จะแบ่งเป็น2 สับรูทีน (Subroutine) คือ สับรูทีน STEP 2A จะคำนวณ ทาค่าเมตริก Z<sub>1</sub> และย้ายค่าข้อมูลของบัส ซึ่งอ่านเก็บไว*้*แต่แรกมาเก็บไว้แยกเป็นข้อมูลของแต่ละ โซน ส่วนสับรูทีน STEP 2B จะคำนวณทาคำเมตริก Z<sub>2</sub> และเก็บค**่าไว้ในหน**่วยความจำ ตำแหน่ง เดียวกับที่เคย เก็บข้อมูล เกี่ยวกับบัส เป็นการประหยัด เนื้อที่ในหน่วยความจำ ซึ่งมีขนาดจำกัด 4.2.1 โปรแกรมสร้างเมตริก Z,

> การสร้างเมตริก $z_1$  ของแต่ละโซน คำเนินการตามอัลกอริทึมของ Stagg และ  $_{\rm El-Abiad}^{(1)}$ สายที่จะนำมาใช้ในการสร้างเมตริก  $\rm z_{\rm 1}$  ได้จัดลำดับและแบ่งโซนไว้ ารียบร้อยแล้ว ตามหัวข้อที่ 4.1.6

ขั้นตอนของการสร้างเมตรีก Z<sub>1</sub> เป็นดังนี้

1. เริ่มต้นจากโซน J = 1,2,......NOZONE

ก. กำหนดคำตัวนับโหนด K = 1

ข. กำหนดค**ำตัวนับสาย N** = 1

- ค. เริ่มจากสาย N (N = 1) เป็นการเพิ่มบรานส์ โดยมีบัส p=NPZ (N,J) = 0
	- ิบัส q = NQZ (N,J) ค่า Z เริ่มแรกคือ

 $Z1 (K,K,J) = ZRX (N,J)$ 

ง. บันทึกค**ำโ**ทนด K เท**่ากับบัส** q

NODE  $(K,J) = NQZ (N,J)$ 

- 2. เพิ่มตัวนับสายด้วย 1, N = N + 1
- 3. ตรวจว่าบัส p ของสาย N เท่ากับ 0 หรือไม่ คือตรวจว่า NPZ (N,J) = 0 ทรือไม่

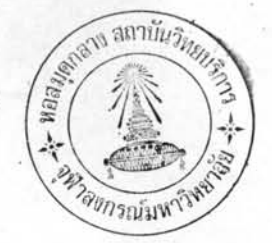

- ก. ถ้า NPZ (N,J) = 0 แสดงว่าบัส p เป็นบัสอ้างอิง (บัสกราวนต์) ให้ข้าม ไปทำขั้นตอนที่ 11
- ข. ถ้า NPZ  $(N,J) \neq 0$  ให้ทำขั้นตอนที่ 4
- 4. ตรวจทาบัส p และบัส q ของสาย N วาอยู่ในโทนดใด
	- n. ถ้าพบว่า NPZ (N, J) = NODE (I, J) หรือ NQZ (N, J) = NODE (I, J) ให้บันทึกค่ำ IFP = I ทรือ IFQ = I
	- ข. ถ้าไม่พบให้บันทึกค่ำ IFP = 0 หรือ IFQ = 0
- 5. ตรวจว่า  $IFP = 0$  หรือไม่
	- ก. ถ้า IFP = 0 แสดงว่า บัส p ไม่เคยถูกสร้างเป็นโทนดมาก่อน นั่นคือสาย เป็นบรานข์ ให้ข้ามไปทำขั้นตอนที่ 9

ข. ถ้า IFP ≠ 0 ให้ทำขั้นตอนที่ 6

 $6.$  ตรวจว่า IFQ = 0 หรือไม่

- ก. ถ้า IFQ = 0 แสดงว่าบัส q ไม่เคยถูกสร้างเป็นโทนดมาก่อน นั่นคือสาย ญ เป็นบรานซ์ ให้ข้ามไปทำขั้นตอนที่ 10
- ข. ถ้า IFQ ≠ 0 แสดงว**่าทั้งบัส p และบัส q เคยถูกสร**้างมาก**่อน นั่นคือสาย** N เป็นลิ้งค์ ให้ทำขั้นตอนที่ 7

7. การเพิ่มลิ้งค์ในกรณีที่บัส p ไม่ใช่ บัสอ้างอิง ทำได้ดังนี้

- ก. สร้างโหนดชั่วคราว L โดยที่ L = K + 1
- ข. บันทึกค่ำสมาชิกในแถวตั้ง L ของ Z <sub>1</sub> ดังนี้

Z1  $(I,L,J) = Z1 (I,IFP,J) - Z1 (I,IFQ,J)$ 

 $T$ คยที่  $I = 1, 2, \ldots, \ldots, K$ 

 $max Z1 (L,L,J) = Z1 (IFP,L,J)-Z1 (IFQ,L,J)+ZRX (N,J)$ 

8. กำจัดคำสมาชิกในแถวตั้ง L ของ z ไดยใช้สมการดังนี้ Z1  $(I,M,J) = Z1 (I,M,J) - Z1 (I,L,J) \times Z1 (L,M,J)$  $Z1$   $(L,L,J)$ 

โดยที่

 $\lambda$ 

 $T = 1, 2, \ldots, K$ 

 $M = 1, 2, ..., K$ 

เสร็จแล้วแล้วไปทำขั้นตอนที่ 2 สำหรับสายต่อไป

- 9. การเพิ่มบรานช์ในกรณีที่บัส p ถูกสร้างเป็นโทนคใหม่
	- ก. เพิ่มจำนวนโหนดด้วย 1,  $K = K + 1$

ข. บันทึกค**ำ**โทนด K เท่ากับบัส p

NODE  $(K, J) = NPZ (N, J)$ 

ค. บันทึกค่ำสมาชิกในแถวตั้ง K ของ Z, ดังนี้

Zl  $(I,K,J) = Zl (I,IFQ,J)$ 

โดยที่

 $I = 1, 2, ..., (K-1)$ 

 $\text{max}$  Z1 (K, K, J) = Z1 (IFQ, IFQ, J) + ZRX (N, J) เสร็จแล้วกลับไปทำขั้นตอนที่ 2 สาหรับสายอื่นต่อไป 10. การเพิ่มบรานซ์ในกรณีที่บัส q ถูกสร้างเป็นโทนตใหม่

ก. เพิ่มจำนวนโทนดด้วย 1, K = K + 1.

ข. บันทึกค**ำโทนด K เท**่ากับบัส q

NODE  $(K,J) = NQZ (N,J)$ 

ค. บันทึกค่าสมาชิกในแถวตั้ง K ของ Z, ดังนี้

$$
Z1 (I,K,J) = Z1 (I,IFP,J)
$$

โดยที่  $I = 1, 2, ..., (K-1)$ 

- $\cdot$  uaz zl  $(K,K,J) = Zl$  (IFP, IFP, J)+ ZRX  $(N,J)$ เสร็จแล้วกลับไปทำขั้นตอนที่ 2 สำหรับสายอื่นต่อไป
- 11. ตรวจว่า บัส q ของสาย N เท่ากับ 0 ทรือไม่ คือตรวจว่า NOZ (N,J)=0 ทรือไม่
	- ี ก. ถ้า NQZ (N,J) = 0 แสดงว่า สายส**ำหรับโซน J นี้ทมดแล้ว ให**้กลับไป ทำขั้นตอนที่ 1 ใหม่ จนครบหมดทุกโซน

ข. ถ้า NQZ (N,J) ≠ 0. ให้ทำชั้นตอนที่ 12

12. ตรวจหาบัส qของสาย N ว่าอยู่ในโทนดใด โดยตรวจสอบว่า เมื่อ  $NQZ (N,J) = NODE (I,J)$  เมื่อใคแล้ว (โคยที่ I = 1,2...K) ให้บันทึกค่ำ IFQ = I เสร็จแล้วทำขั้นตอนที่ 13

13. การเพิ่มลิ้งค์ในกรณีที่บัส p เป็นบัสอ้างอิง ทำได้ดังนี้

n. สร้างโหนดชั่วคราว L โดยที่ L = K+1

ข. บันทึกค่าสมาชิก ในแถวตั้ง L ของ  $\dot{z_1}$  ดังนี้

Z1  $(I,L,J) = -Z1 (IFQ,I,J)$ 

 $T = 1, 2, ..., K$ 

 $max$  Z1  $(L, L, J) = .21$   $(IFQ, L, J) + ZRX$   $(N, J)$ กลับไปทำขั้นตอนที่ 8

โฟลชาร์จแสดงตามรูปที่ 4.4 สัญญลักษณ์ที่ใช้ในโปรแกรมส่วนนี้ มีดังนี้ Í

คือระหัสตัว เลขประจำบัส ซึ่งจะเป็นดัซนีบอกว**่า ที่แถวนอนทร็อแถวตั้งของ Z**1 เป็นของบัสใด ที่ในโซนเดียวกัน กลุ่มของบัสใน NODE และกลุ่มของบัสใน BUSZON จะเป็นกลุ่มเดียวกัน แต่การจัดลำดับไม**่เหมือนกัน เนื่องจาก NODE** จัดลำดับบัสจากการสร้างเมตริก z<sub>า</sub>ค่า BUSZON ต**่อไปจะไม่ได้ใช**้ จะใช้ ค่ำ NODE เป็นดัชนีแทน ดังนั้น จึงบันทึกค่ำ NODE ไว้ในหน่วยความจำ ตำแหน่งเดียวกับ BUSZON เพื่อประทยัดที่เก็บข้อมูล

คือบัสอิมพิแดนซ์ เมตริก บันทึกค่ำไว้ในรูปของขบวน ซึ่งมี 3 มิติ คือ Zl Zl  $(I,I,J)$ 

- คือ ดัชนีบอกแถวนอนและแถวตั้ง  $\mathbf{I}$
- J คือ ดัชนีบอกโซน

4.2.2 การหาตำแหน่งของศัทลายน

หลังจากสร้างเมตริก z แล้ว การเรียงลำดับของบัสในแต**่ละโซน จะเปลี่ยนไป ดังนั้น** จะต้องหาดัชนีที่ชี้ว่า บัส p และบัส q ของคัทลายน้อยู่ในตำแหน่งใด และโซนใดของ NODE ขั้นตอนของโปรแกรมเป็นดังนี้

- 1. เริ่มต้นจากคัทลายน<sup>์</sup> IC = 1,2.....NOCUT
- 2. ตรวจหาจากโซน  $J = 1, 2, ...,$  NOZONE

3. ตรวจทาจากทุกโทนด I ในโซน J

ก. ถ้าพบว่า บัสp ของศัทลายน์เท่ากับโหนดลำดับที่ I คือพบว่า

ให้บันทึกค่า CUTP (IC) = NODE  $(I,J)$ 

 $CUTPB$   $(IC) = I$ 

 $CUTPZ (IC) = J$ 

ข. ถ้าพบว่า บัส q ของคัทลายน์เท่ากับโหนดลำดับที่ I คือพบว่า  $CUTQ$  (IC) = NODE  $(I,J)$  ให้บันทึกค่า CUTOB  $(IC) = I$ 

 $CUTOZ (IC) = J$ 

เสร็จแล้วกลับไปทำขั้นตอนที่ 1 ใหม่ จนครบจำนวนศัทลายน์ สัญญลักษณ์ที่ใช้ในโปรแกรม มีดังนี้

CUTPB คือดัชนีที่ขี้ว่า บัส p ของคัทลายน<sup>์</sup>ต่ออยู่กับโหนดลำดับใด

CUTPZ คือดัชนีที่ขี้ว่า บัส p ของคัทลายน์ต่ออยู่กับโซนใด

CUTQB คือดัชนีที่ขี้ว่า บัส q ของคัทลายนต่ออยู่กับโหนดลำดับใด

CUTOZ คือดัชนีที่ขี้ว่า บัส q ของศัทลายน์ต่ออยู่กับโซนใด

โฟลชาร์จแสดงตามรูปที่ 4.5

4.2.3 การจัดข้อมูลของบัสให้อยู่ในกลุ่มโซน เดียวกัน

โปรแกรมส่วนนี้ จะจัดกลุ่มข้อมูลของบัสให้แบ่ง เป็นโซน และ เรียงลำดับใหม่ให้ข้อมูล ของบัสอยู่ตรงตามโหนดที่ได้จัด เรียงใหม่ไปแล้ว

ขั้นตอนของโปรแกรม เป็นดังนี้

- 1. เริ่มจากบัส  $N = 1, 2, ...$ NOBUS (บัสเดิมซึ่งยังไม่ได้จัด)
- 2. ตรวจหาจากโซน  $J = 1, 2, ...$ NOZONE
- 3. ตรวจหาจากทุกโทนด I ในโซน มีว่า บัส N= โทนด I หรือไม่ โดยตรวจ  $\gamma$  BUS (N) = NODE $(I, J)$  nioly
	- ก. ถ้า BUS (N) ≠ NOED (I, J) ให้กลับไปทำขั้นตอนที่ 2 สำหรับโซน มี ถัดไป

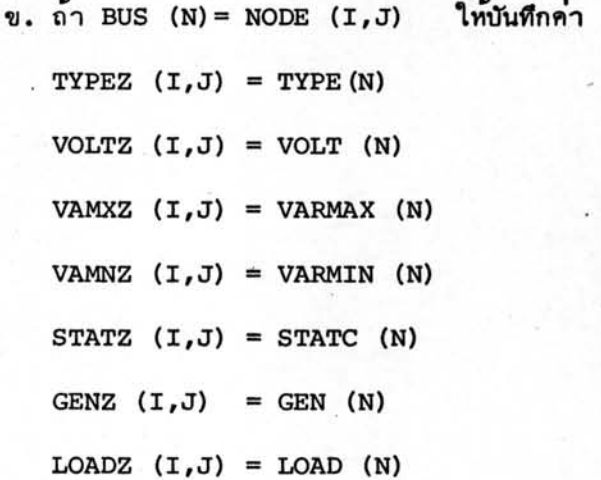

เสร็จแล้วกลับไปทำขั้นตอนที่ 1 สำหรับบัสอื่น ๆ จนครบจำนวนบัส สัญญลักษณ์ที่ใช้สาหรับข้อมูลของบัสที่แบ่งโซนแล้ว จะเหมือนสัญญลักษณ์เดิม และตามตัวย อักษร Z ข้อมูลจะเก็บไว้ในรูป 2 มิติ คือ I จะเป็นดัชนีซี้ลำดับของข้อมูลของบัสให้ตรง กับโหนดและ J จะเป็นดัชนีขึ้โซน

ข้อมูล เดิมของบัสจะถูกลบ เพื่อจะใช้ที่ เก็บค่าในหน่วยความจำไว้สำหรับ เก็บค่า เมตริกุ  $\rm z^{}_{2}$ ต่อไป ทั้งนี้ เพื่อประทยัดจำนวนหน่วยความจำ

โฟลชาร์จ แสดงตามรูปที่ 4.6

4.2.4 การทาสวิงบัสและสวิงโซน

โปรแกรมส่วนนี้ จะทำการหาว่า สวิงบัสอยู่ตรงตำแหน่งใดของโหนดและอยู่ในโซน ใด เมื่อทราบแล้วก็จะบันทึกค่าไว้ เพื่อจะนำค่าไปใช้ในภายหลัง

ขั้นตอนของโปรแกรม เป็นดังนี้

1. เริ่มต้นจากโซน J

ตรวจสอบทาทุก ๆ โทนต I ในโซน J ถ้าพบว่า TYPEZ  $(I,J) = 3$  $2.$ แล้ว ให้บันทึกค่ำ

```
ISWZ = J
```
ถ้าไม่พบให้หาในโซน J อื่นจนพบ

สัญญลักษณ์ที่ใช้

คือ ดัชนีที่บอกว<sup>่</sup>าสวิงบัสอยู่ในตำแหน่งใดของ NODE **ISWB** 

คือ ดัชนีที่บอกว่ำสวิงบัสอยู่ในโซนใด ISWZ

โฟลชาร์จแสดงตามรูปที่ 4.7

 $4.2.5$  โปรแกรมสร้างเมตริก $z_2$ 

โปรแกรมส่วนนี้อยู่ในสับรูทีน STEP 2 A การสร้างเมตริก $z^{\phantom{\dagger}}_2$  ใช้วิธีการตามหัวข้อ คือไม่ต้องใช้ทรานส์ฟอร์ม เมชั่น เมตริก C $_{\text{TC}}$  โดยโปรแกรมจะ เป็นสิ่งกำหนดทิศทาง  $3.4$ การไหลของกระแสในศัทลายน์ โดยให้กระแสศัทลายน์ไหลเข้าไปในโซนที่พบศัทลายน์นั้นก่อน และไหลออกจากโชนที่พบคัทลายน์ทีหลัง (ในโปรแกรมนี้ โชนที่มีลำดับต่ำกว่าจะพบคัทลายน์ ่ ก่อน)

ขั้นตอนการทำงาน เป็นดังนี้

1. เริ่มจากโซน  $J = 1, 2, ...$ NOZONE

2. เลือกศัทลายน<sup>์</sup> IC = 1,2...NOCUT

3. ทาว่า บัส p ทรือบัส q ของศัทลายน้อยในโซน J ทรือไม่

ก. ถ้าไม่พบให้กลับไปขั้นตอนที่ 2

ข. ถ้าพบให้ทำขั้นตอนที่ 4

4. ตรวจว่าศัทลายน<sup>์</sup> IC เคยผ่านชั้นตอนที่ 5 มาแล้ว หรือยัง โดยตรวจว่า  $CUTF$  (IC) = 9999 หรือไม่

- ก. ถ้า CUTF (IC) = 9999 ให้ทำขั้นตอนที่ 6 ข. ถ้า CUTF (IC) ≠ 9999 ให้ทำชั้นตอนที่ 5
- 5. แทนคำสมาชิกในแถวตั้ง ICของ Z<sub>2</sub>ด้วย สมาชิกในแถวตั้ง I ของ Z<sub>1</sub> ( I คือดัชนีบอกตำแหน่งของโหนดที่คัทลายน<sup>์</sup>ต่ออยู่) และกำหนดค่า CUTF (IC) = 9999 แล้วกลับไปทำขั้นตอนที่ 2
- 6. แทนค่าสมาชิกในแถวตั้ง IC ของ  $z_2$ ค้วยสมาชิกในแถวตั้ง I ของ  $z_1$ ( I คือดัชนีบอกตำแหน่งของโหนดที่คัทลายน**์ต่ออยู่) และเปลี่ยนเครื่อง** หมายเป็นตรงข้าม แล้วกลับไปทำขั้นตอนที่ 2

7. กลับไปทำขั้นตอนที่ 1จนครบทุกโซน

สัญญลักษณ์ที่ใช<sup>้</sup>ในโปรแกรมมีดังนี้

 $Z<sub>2</sub>$ 

ได้บันทึกค่ำไว้ในรูปขบวนมี 3 มิติ คือ z2 (L, IC, J)

โดยที่ L คือดัชนีบอกแถวนอนมีค่ำสูงสุดเท่ากับจำน่วนโหนดในโซน

IC คือดัชนีบอกแถวตั้ง มีค่าสูงสุดเท่ากับจำนวนศัทลายน<sup>์</sup>

ง คือดัชนีบอกโซน

คือ เครื่องหมายของศัทลายนกำหนดไว้ เพื่อตรวจสอบว่าศัทลายน์ถูกตรวจ **CUTF** พบแล้วหรือยัง

โฟลชาร์จแสดงตามรูปที่ 4.8

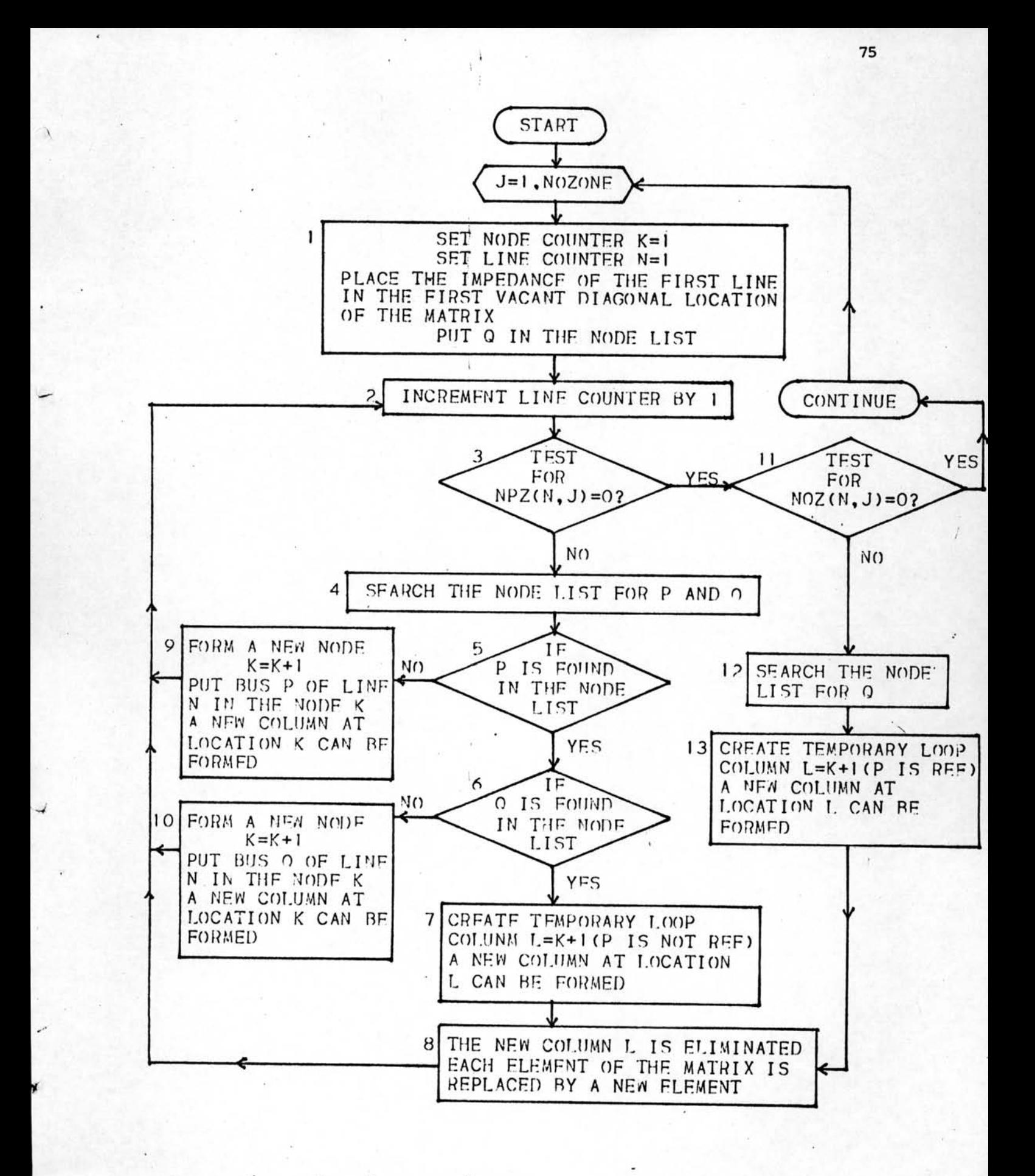

- รูปที่ 4.4 โฟลชาร์จแสดงการสร้างเมตริก Z

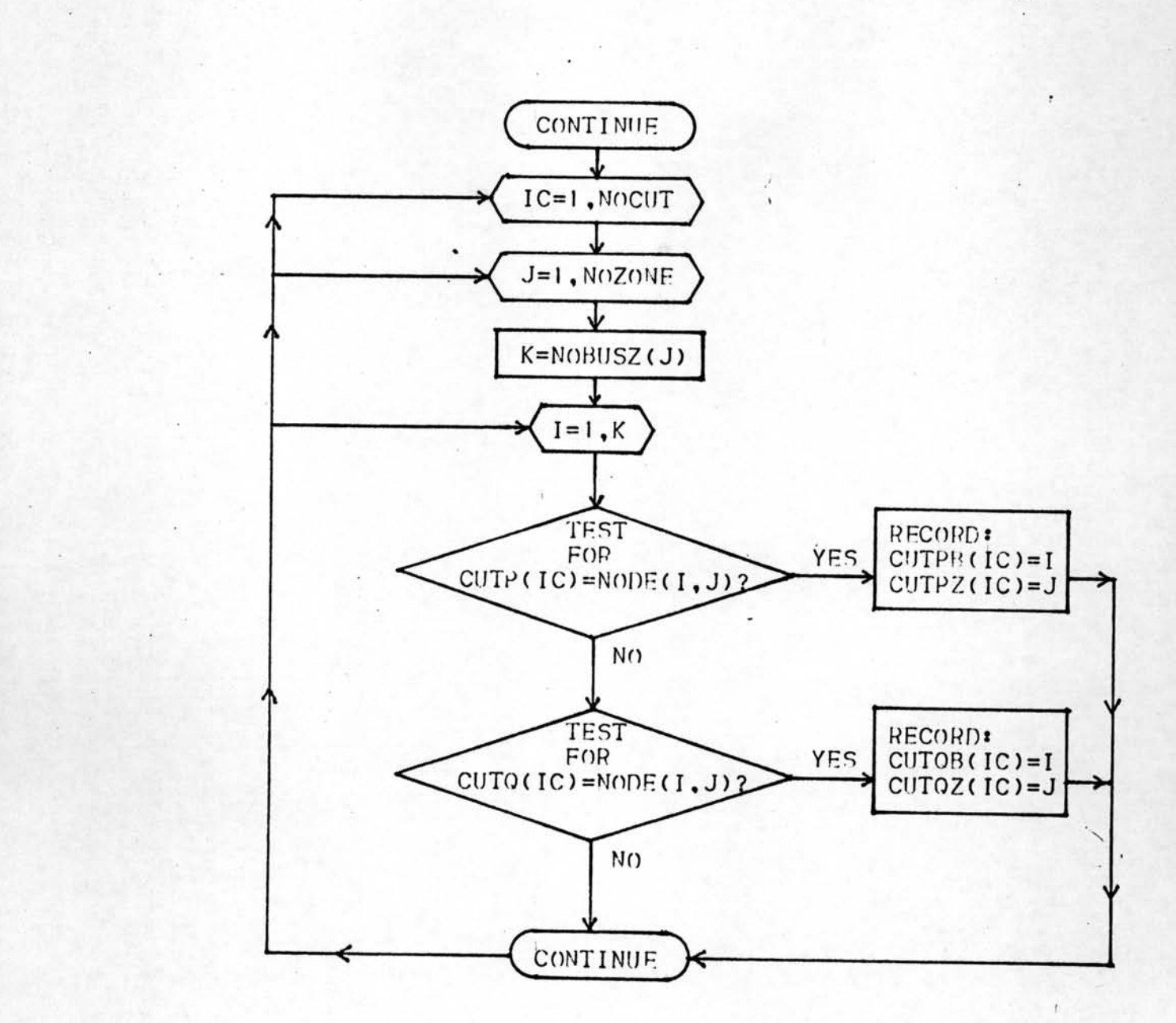

 $\overline{r}$ 

A

 $\overline{\phantom{a}}$ 

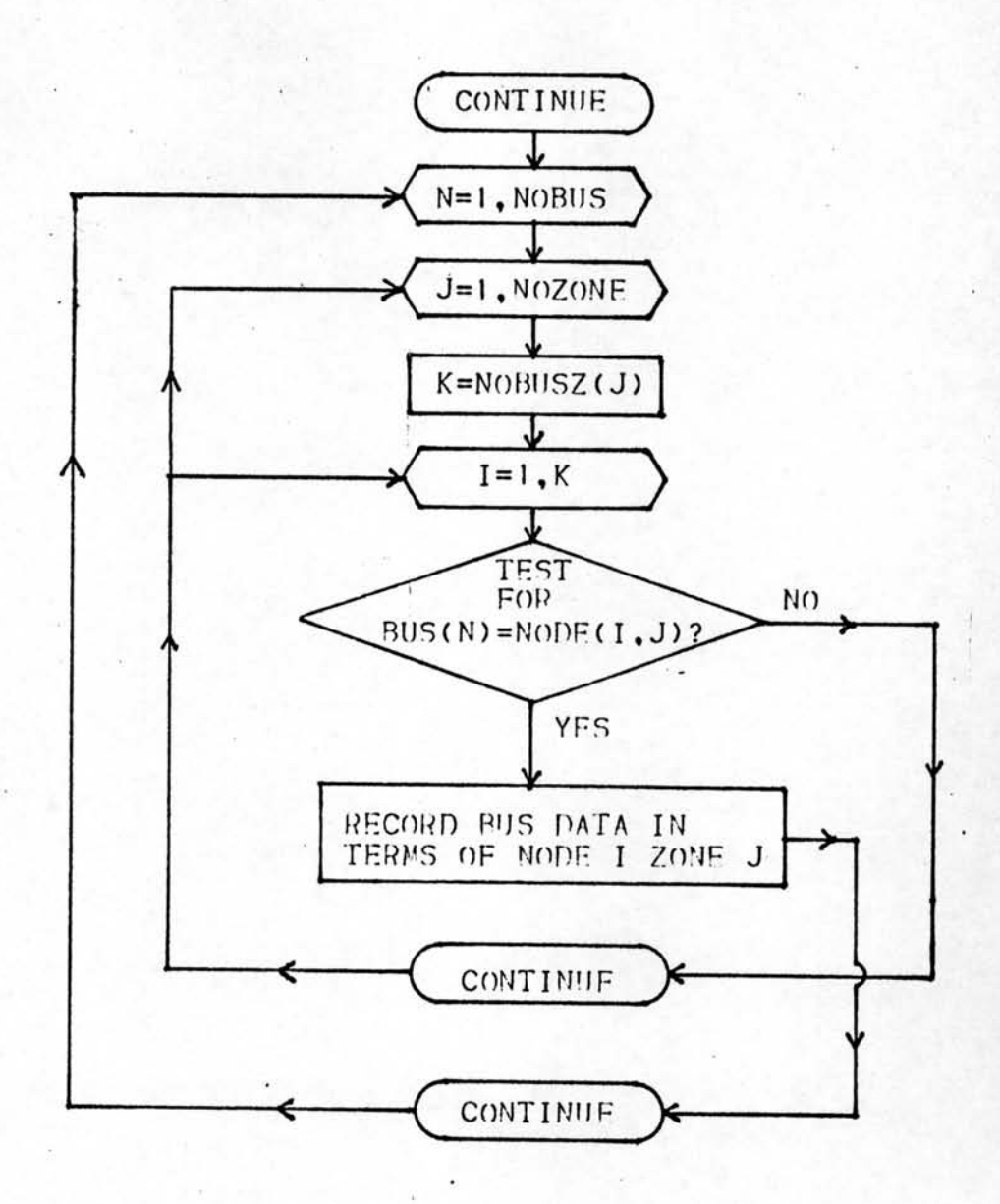

 $\prec$ 

รูปที่ 4.6 โฟลชาร์จแสดงการจัดข้อมูลของบัสให้อยู่ในกลุ่มโซนเดียวกัน

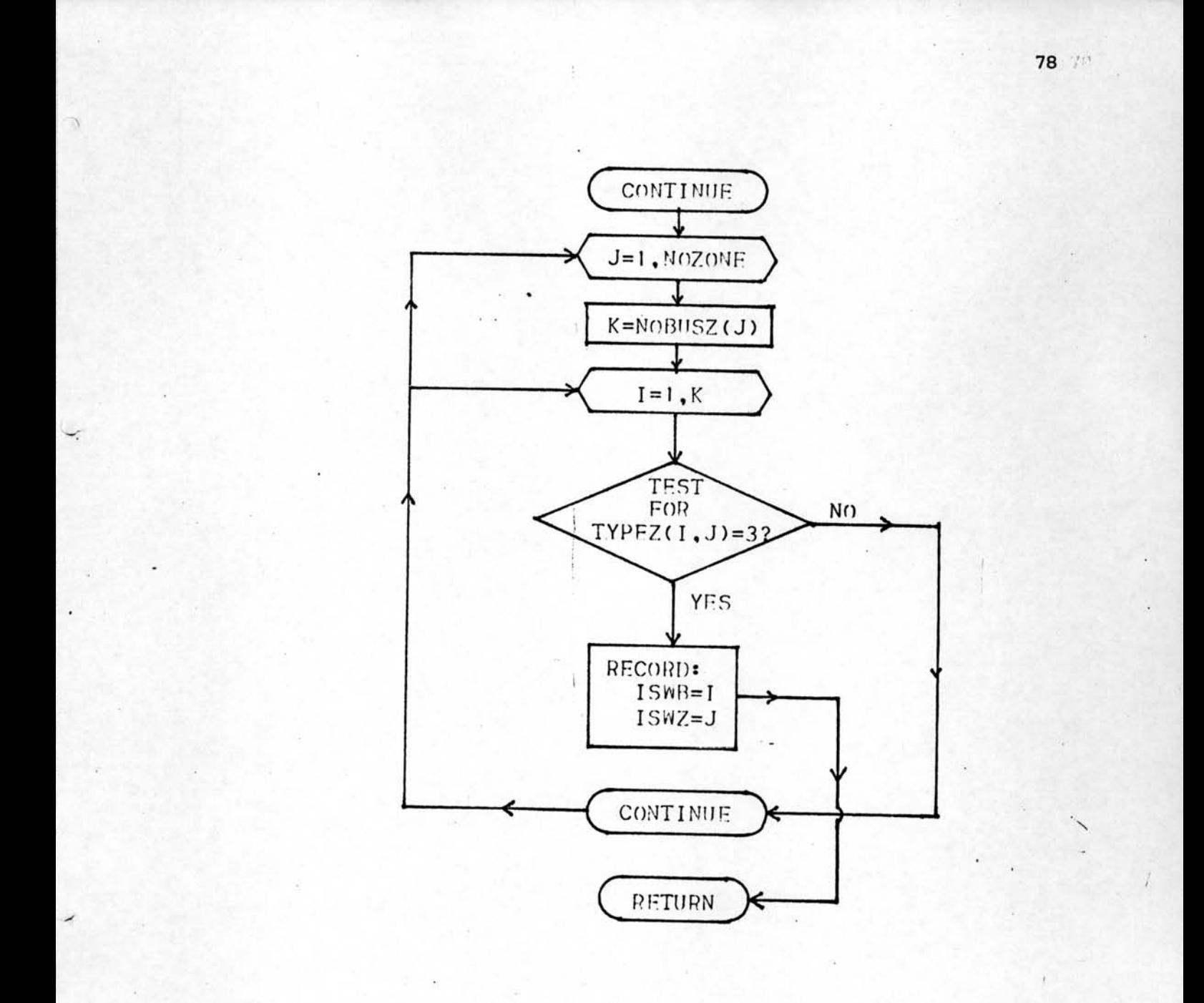

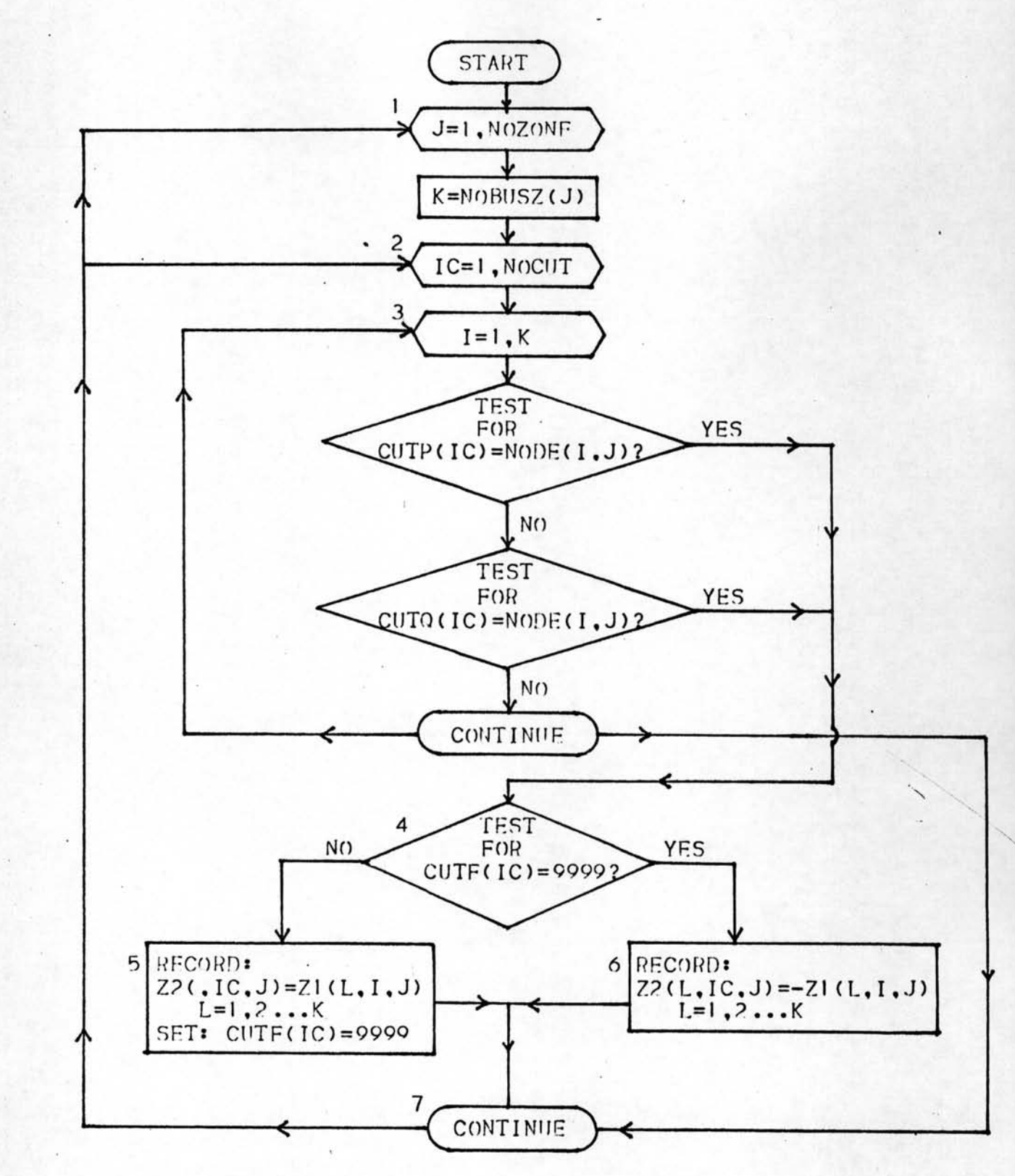

4.3 การสร้างเมตริก  $Z_A$  และ  $Y_A$ 

โปรแกรมส่วนนี้อยู่ในสับรูทีน STEP 3 ประกอบค้วยขั้นตอนการคำนวณทา  $z_4, Y_4, Z_s$ และ z<sub>pp</sub> ซึ่งรายละเอียดแต่ละขั้นตอนมีดังนี้

 $4.3.1$  โปรแกรมสร้างเมตริก $^{\dagger}$  $\rm z_{4}$ 

เมตริก  $\mathbf{z}_4$  ทาได้โดยตรงจากเมตริก  $\mathbf{z}_2$  ตามวิธีที่แสดงในหัวข้อ 3.4

... ขั้นตอนการทำงาน เป็นดังนี้

1. เริ่มจากโซน J = 1,2......NOZONE

2. เลือกศัทลายน<sup>์</sup> IC = 1,2....NOCUT

3. ทาวาบัส p ทร๊อบัส q ของศัทลายน้อยู่ในโซน J ทร๊อไม่

ก. ถ้าไม่พบ กลับไปทำขั้นตอนที่ 2

ข. ถ้าพบให้ทำชั้นตอนที่ 4

4. ตรวจว่า ศัทลายน์ IC เคยผ่านขั้นตอนที่ 5 มาแล้วหรือยัง โดยตรวจว่า

 $\cdot$  CUTF (IC) = 8888 หรือไม่

ก. ถ้า CUTF (IC) = 8888 ให้ทำชั้นตอนที่ 6

ข. ถ้า CUTF (IC) ≠ 8888 ให้ทำขั้นตอนที่ 5

5. บวกค่ำสมาชิกในแถวนอน IC ของ  $\mathbf{z}_{\boldsymbol{A}^+}$  ด้วยสมาชิกในแถวนอน I ของ  $\mathbf{z}_{\boldsymbol{2}}$ ( I คือดัชนีบอกตำแหน่งของโหนดที่คัทลายน์ต่ออยู่) และกำหนดค่ำ CUTF (IC) = 8888 แล้วกลับไปทำขั้นตอนที่ 2

6. ลบค่าสมาชิกในแถวนอน IC ของ  $\mathbf{z}_{\boldsymbol{\varLambda}}$ ค้วยสมาชิกในแถวนอน Iของ  $\mathbf{z}_{\boldsymbol{\varOmega}}$ (I คือดัชนีบอกตำแหน่งของโหนดที่คัทลายน์ต่ออยู่)

- 7. กลับไปทำขั้นตอนที่ 1 จนครบทุกโซน
- 8. เมื่อทำครบทุกศัทลายน์แล้ว ให้บวกสมาชิกบุนแนวทะแยงของ z, คั่วยค่า อิมพิแดนซ์ของศัทลายน<sup>์</sup>

สัญญลักษณ์ที่ใช้ในโปรแกรม

บันทึกค่าไว้ในรูปขบวน มี 2 มิติ เป็นเมตริกจัตุรัส (Squage Matrix) มีจำนวนแถวนอนและแถวตั้ง เท่ากับศัทลายน<sup>์</sup> และ เป็นชืม เมตริก (Symmetrix) แต่ละแถวตั้งสัมพันธ์กับศัทลายน<sup>์</sup>ค่าสมาชิกบนแนวทะแยง คือผลรวมของไดรวิ่งพอยนท์อิมพิแดนซ์ ของบัสทั้งสอง ที่คัทลายน์เชื่อมอยู่ บวกกับค่ำอิมพิแดนซ์ของคัทลายน์ ส่วนค่ำสมาชิกนอกแนวทะแยง เป็นผลของ มิวช่วลระหว่างบัสกับคัทลายน<sup>์</sup>

โฟลชาร์จแสดงตามรูปที่ 4.9

### 4.3.2 โปรแกรมทานมตริก Y

 $z_{\rm A}$ 

เมตริก  $\mathbf{Y}_{\boldsymbol{A}}$ ทาได้จากส่วนกลับของเมตริก  $\mathbf{z}_{\boldsymbol{A}}$  การทาส่วนกลับของเมตริกใช้ทลัก การตามหัวข้อที่ 3.5

ขั้นตอนการทำงานของโปรแกรม เป็นดังนี้

1. เริ่มจากแถวนอนและแถวตั้งแรก ค่ำ  $\mathbf{y}_{_{\boldsymbol{A}}}$ จะเท่ากับส่วนกลับของ  $\mathbf{z}_{_{\boldsymbol{A}}}$ 

24 (1,1) = 1.0<br> $Z_4(1,1)$ <br>2.เพิ่มแถวนอนและแถวตั้ง ครั้งละ 1 แถว โดยมีดัชนีคือ N 3. หาผลคูณระหว่าง  $\mathbf{Y}_{_{\boldsymbol{4}}}$  กับแถวตั้ง ที่ N ของ  $\mathbf{z}_{_{\boldsymbol{4}}}$ และเก็บค่าไว้ใน D D (I) =  $\begin{pmatrix} N-1 \\ 2 \end{pmatrix}$  Y4 (I, J) x Z4 (J, N)

4. ทาผลคูณระหว่างแถวนอนที่ N ของ  $\rm z_{\it 4}$ กับ D และเก็บค่าไว้ใน DD

- DD =  $\sum_{i=1}^{(N-1)} Z4 (N, I) \times DD (I)$
- 5. หาค่าสมาชิก (N,N) ของ Y ได้ดังนี้
- $Y4 (N,N) = \frac{1}{Z4 (N,N) DD}$ <br>6. หาค่าสมาชิกในแถวตั้งที่ N ของ  $Y_4$ ได้ดังนี้

 $Y4 (I,N) = -D (I) \times Y4 (N,N)$ 

 $I = 1, 2, ..., (N-1)$ 

โดยที่

7. สมาชิกในแถวนอนที่ N ของ Y<sub>4</sub> เท**่ากับทรานโพส (Tranpost)** ของ สมาชิกในแถวตั้งที่ N ของ  $\mathbf{Y}_4$ 

8. สมาชิกอื่น ๆ ใน Y<sub>4</sub> ทาได*้*ดังนี้

 $YA (I,J) = Y4 (I,J) - D (I) \times Y4 (N,J)$ 

โดยที่

 $J = 1, 2, ..., (N-1)$ 

 $I = 1, 2, \ldots (N-1)$ 

9. กลับไปทำขั้นตอนที่ 2 ใหม่จนครบ N = NOCUT

สัญญลักษณ์ที่ใช้ในโปรแกรม

ได้บันทึกค่ำไว้เป็นขบวน มี 2 มีติ ขนาดเดียวกับ Z4 **Y4** 

ดือที่เก็บค่าชั่วคราวในระหว่างการคำนวณ บันทึกค่าไว้เป็นขบวน มี 1 มิติ

DD

D

คือตัวแปรที่เก็บค่าชั่วคราวในระหว่างการคำนวณ

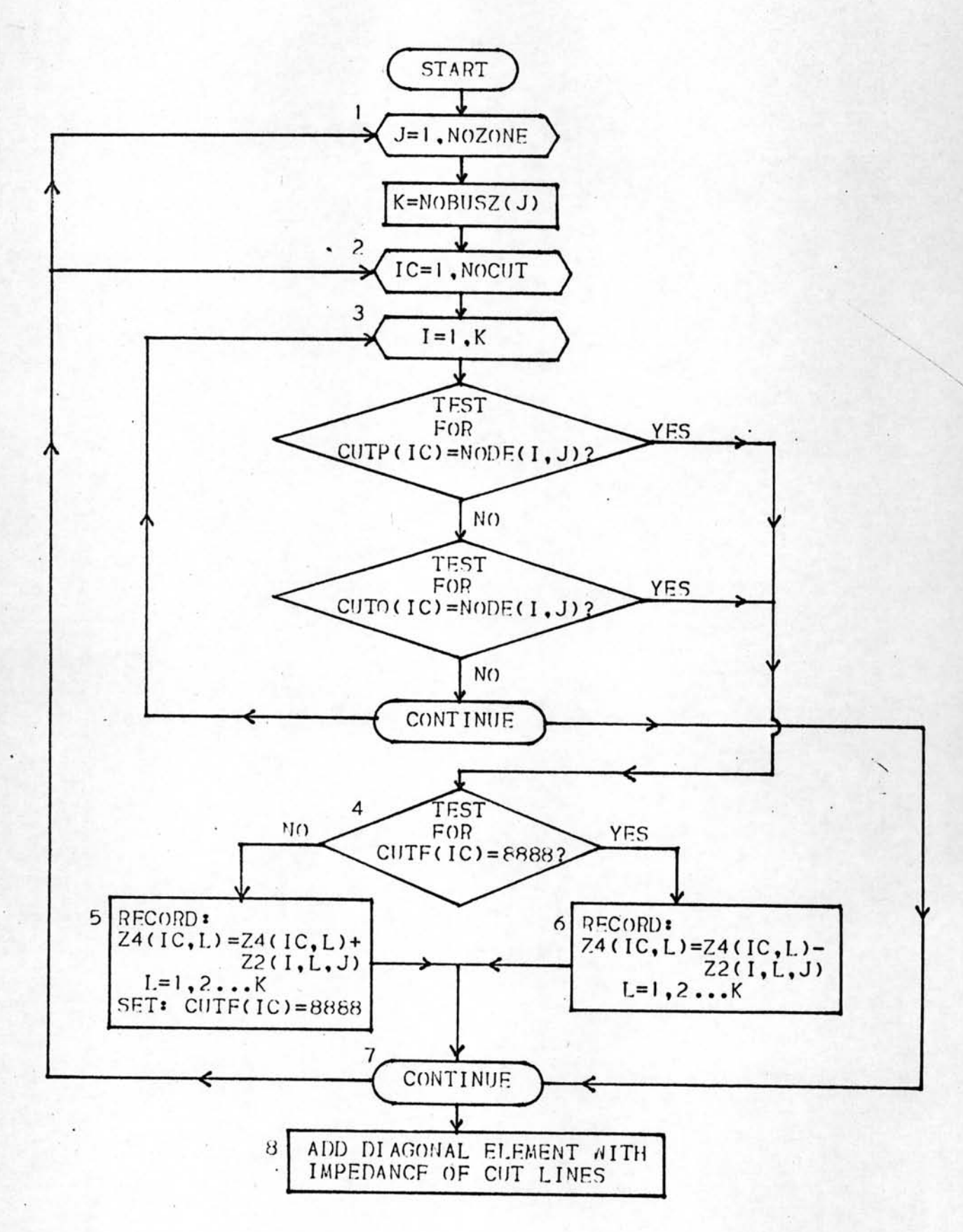

รูปที่ 4.9 โฟลชาร์จแสดงการสร้างเมตริก  $z^{}_{\scriptscriptstyle\mathcal{A}}$ 

 $\rightarrow$ 

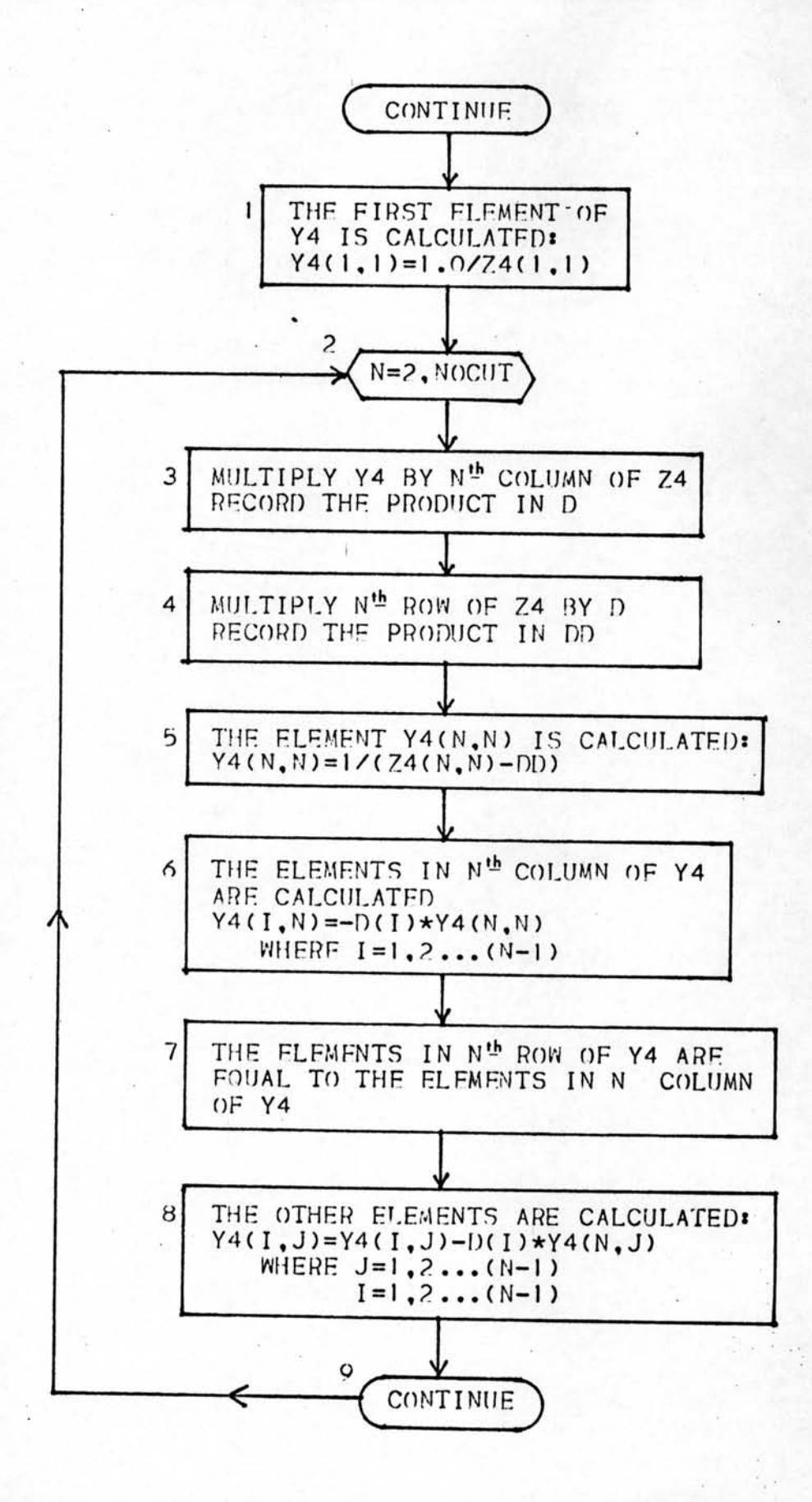

รู่ปที่ 4.10 โฟลซาร์จแสดงการทาคาเมตริก Ya

 $\sqrt{2}$ 

 $84 -$ 

## โฟลชาร์จ แสดงตามรูปที่ 4.10

4.3.3 โ<u>ปรแกรมทาเมตริก</u> Z<sub>e</sub>

ในการวิเคราะห์โหลดโฟล โดยใช้บัสอิมพิแดนซ์เมตริกนั้น แรงดันไฟฟ้าที่สวิงบัส จะต้องรักษาให้คงที่ เมื่อกระแสที่บัสอื่น เปลี่ยนไป กระแสที่สวิงบัส จะต้องเปลี่ยน แปลงไปด้วยตามสมการที่ (2.18)

$$
\Delta \mathbf{I}_s = -\frac{\mathbf{Z}_{sn}}{\mathbf{Z}} \cdot \Delta \mathbf{I}_n
$$

ตามวิธีของไดคอปติก<sup>์ โ</sup>ร้าแบ่งระบบออก เป็นส่วนย่อย ค่ำบัสอิมพิแดนซ์เมตริกของ ระบบรวมไม่ได้หาไว้ แต่ความสัมพันธ์ของกระแสที่บัสอื่นกับกระแสที่สวิงบัสหาได้จาก:. ความสัมพันธ์ของสมาชิกบนแกนสวิงบัสของบัสอิมพิแดนช<sup>์</sup>เมตริกของระบบรวม ดังนั้น จะต้องคำนวณหาและ เก็บค**่ำไว้ใน Z ู ซึ่งบัสอิมพิแดนซ**์ เมตริกของระบบรวม หาได้ จากสมการดังนี้

 $Z_{\text{RIS}} = Z_1 - Z_2 Y_4 Z_2^{\text{t}}$ 

ในการทาค่ำ z จะไม่ทา z <sub>BUS</sub> ทั้งหมด แต่จะทาเฉพาะบางส่วนที่ใช้งาน ซึ่ง ขั้นตอนการทาเป็นดังนี้

1. ทาผลคูณของ Y<sub>4</sub>ทั้งหมด กับ  $z_2^\mathtt{t}$  เฉพาะแถวตั้งในแนวแกนสวิงบัส และเก็บ ค่ำไว้ใน VECTOR (เนื่องจากค่าสมาชิกในแถวตั้งของ  $z_2^\mathtt{t}$  เท่ากับค่า สมาชิกในแถวนอนของ  $\rm z_{2}$ ดังนั้น จึงคูณ  $\rm y_{4}$ ทั้งหมดกับแถวนอนในแนวแกน สวิงบัสของ  $Z_{2}$ )

$$
VECTOR (IC) = \sum_{L=1}^{NOCUT} Y4 (IC,L) \times Z2 (ISWB,L,ISWZ)
$$

โดยที่

 $\overline{\mathcal{X}}$ 

 $IC = 1, 2...NOCUT$ 

2. ทาผลคูณของ  $z^2$  กับ VECTOR และเก็บค่าไว้ใน  $z^2$ ZS  $(I,J) = \sum_{L=1}^{NOCUT} Z2 (I,L,J) \times VECTOR (L)$ โดยที่  $I = 1, 2, \ldots$ . NOBUSZ (J)  $J = 1, 2, \ldots$  NOZONE 3. ค่ำ  $z_{\rm s}$  ที่ได้ก็คือ ผลคูณของ  $z_2x_4z_2^{\rm t}$  ซึ่งเก็บค่ำเฉพาะในแนวแกนของ สวิงบัส ค่า Z จะต้องนำไปคำนวณต่อไปนี้

ก.สมาชิกของ z ที่อยู่ในสวิงโซนทำดังนี้

 $\text{zs}^+(I, ISWZ) = ZI$  (ISWB, I, ISWZ) - ZS (I, ISWZ)

โดยที่

 $I = 1, 2...$  NOBUS (ISWZ) ข. สมาชิกของ Z ที่อยู่นอกสวิงโซน ทำดังนี้  $\text{zs}(I,J) = -\text{zs}(I,J)$ 

โดยที่

 $\rightarrow$ 

 $I = 1, 2, ..., NOBUS (J)$  $J = 1, 2, \ldots$  NOZONE,  $J \neq ISWZ$ โฟลชาร์จแสดงตามรูปที่ 4.11 การเก็บค่ำ Z แสดงตามรูปที่ 4.12

สัญญลักษณ์ที่ใช้ในโปรแกรม

ได้บันทึกค่ำไว้เป็นขบวน มี 2 มิติ คือ ZS(I,J), I เป็นดัชนี ่ ซึ่งบอกโหนด, J เป็นดัชนีซึ่งบอกโซน

87

เบ็นขบวนซึ่งมี 1 มิติ เป็นที่เก็บค่าชั่วคราวระหว่างการคำนวณ **VECTOR** 4.3.4 โ<u>ปรแกรมทาเมตริก</u> Z<sub>DD</sub>

> Z<sub>DD</sub> เป็นสมาชิกแนวทะแยงของ บัสอิมพิแดนซ<sup>์</sup>เมตริก ของระบบรวมทั้งหมด ซึ่งจะต้องหาค่าไว้ใช้ในการคำนวณหากระแสที่บัส ในกรณีที่บัสนั้นเป็นบัสควบคุม ซึ่งคำ Z<sub>nn</sub> ก็คือ สมาชิกตัวหนึ่งใน Z<sub>DD</sub> นั่นเอง เพื่อสะดวกในการ็โ ค่าไปใช้ในระหว่างทำอีเทอเรทีฟ ค่าใน Z<sub>DD</sub> จะคำนวณเก็บไว**้ใหม**่ ดังนี้

$$
z_{DD} = z_{nn} - \frac{z_{ns}^2}{z_{ss}}
$$

ขั้นตอนการคำนวณหา เป็นดังนี้

1. ทาผลคูณของ  $z_2x_4z_2^t$  เก็บค่ำเฉพาะสมาชิกในแนวทะแยงไว้ใน  $z_{\text{DD}}$ 2. หาค่ำ  $z_{DD}$  ใหม่ โดยลบ  $z_{DD}$  ออกจากสมาชิกในแนวทะแยงของ  $z_1$ เก็บค่าไว้ใน Zpp

3. คำนวณ z<sub>pp</sub> ใหม่ตังนี้

ZDD  $(I,J) = ZDD (I,J) - ZS (I,J) \times ZS (I,J)$ ZS (ISWB, ISWZ)

โดยที่

 $I = 1, 2, \ldots$ . NOBUSZ (J)

 $J = 1, 2, \ldots$  NOZONE

โฟลชาร์จ แสดงตามรูปที่ 4.13

ZS

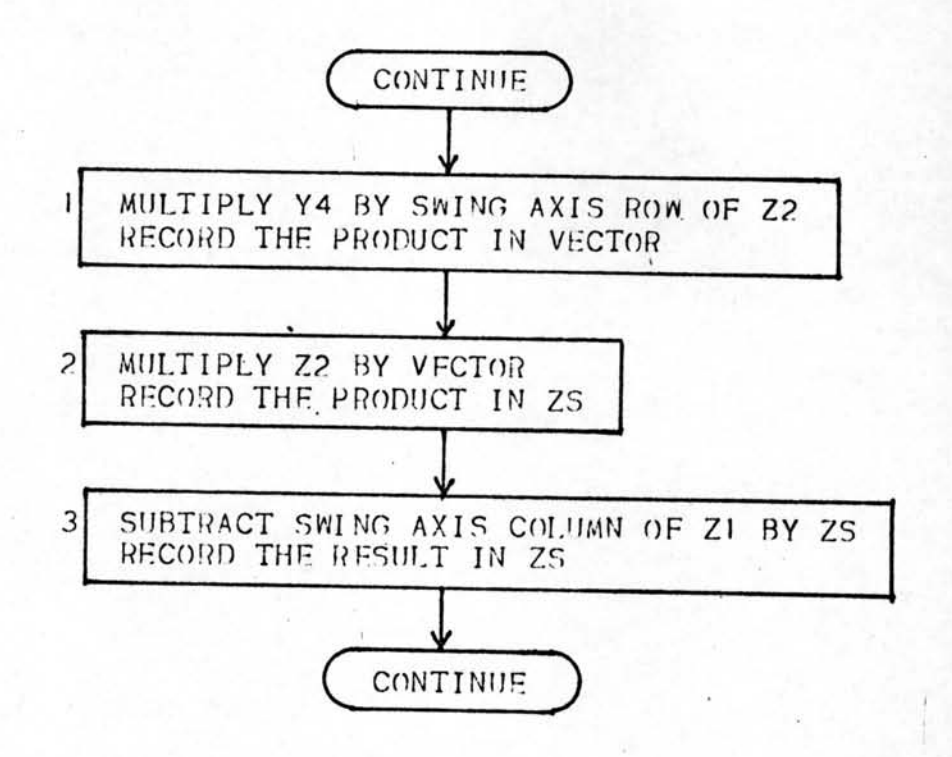

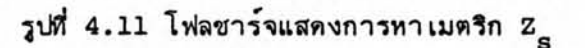

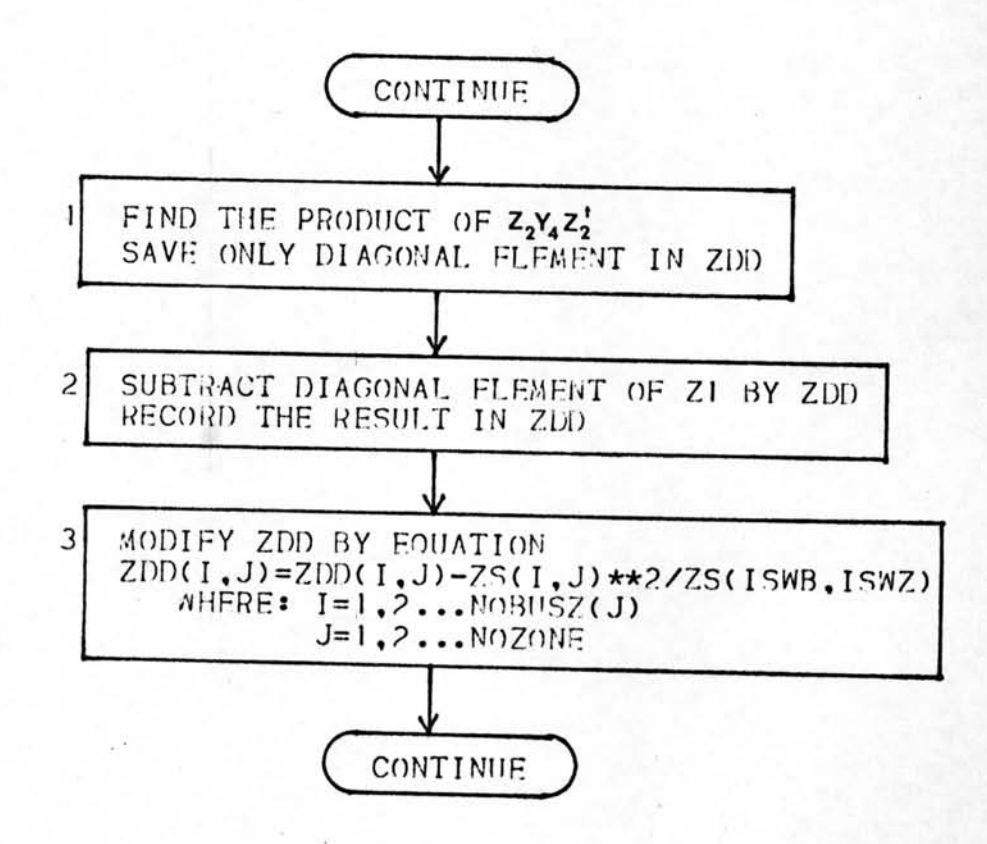

รูปที่ 4.13 โฟลชาร์จแสดงการทาเมตริก Z<sub>DD</sub>

€

การเก็บค่ำ  $z_{DD}$  แสดงตามรูปที่ 4.12 สัญญลักษณ์ที่ใช<sup>้</sup>ในโปรแกรม

 $\bigcirc$ 

 $\cup$ 

 $\prec$ 

ได้บันทึกค่ำไว้ในรูปขบวน มี 2 มิติ คือ ZDD (I,J) ZDD 1 เป็นดัชนี ซึ่งบอกโทนค, ่ 3เป็นดัชนีซึ่งบอกโซน

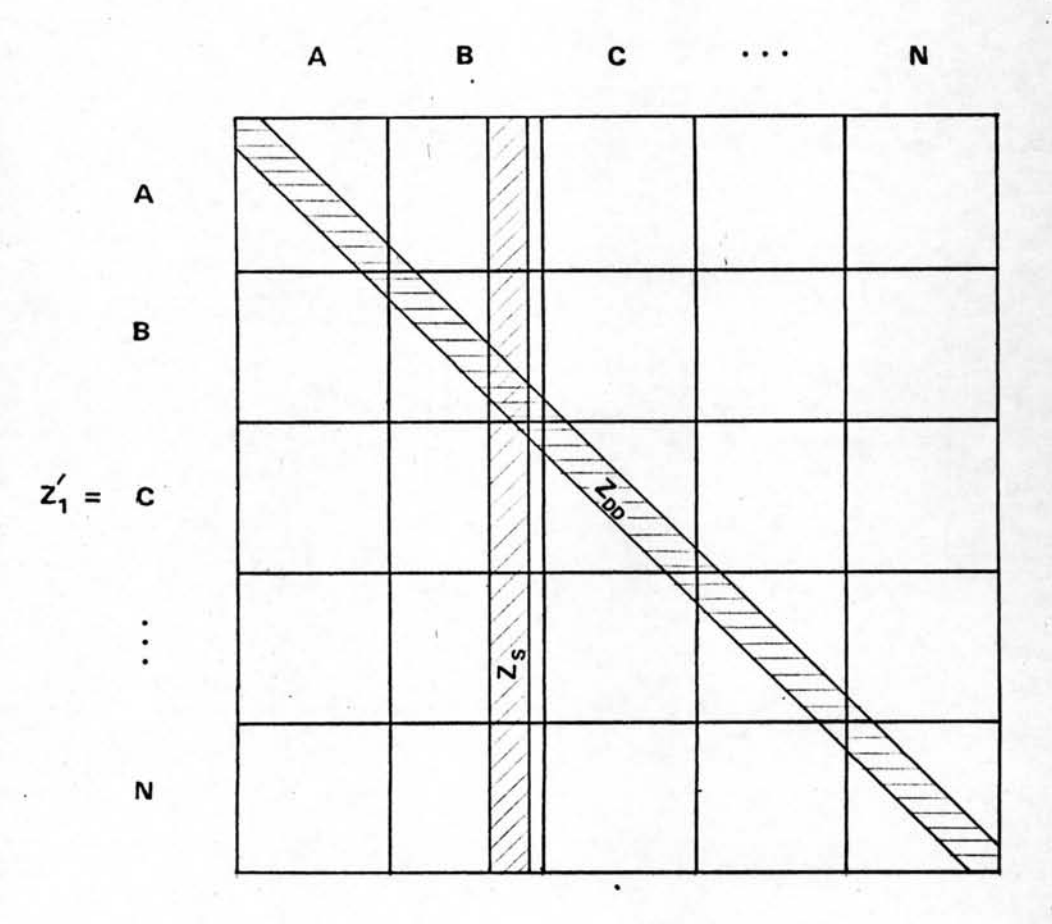

รูปที่ 4.12 แสดงการเก็บค่ำเมตริก  $z_{\rm s}$  และ  $z_{\rm DD}$ 

#### <u>การกำหนดคำเริ่มต้น</u>  $4.4$

ตัวแปรที่ใช้ในการหาผลลัพธ์ ประกอบด้วย  $\mathtt{E}_{_{\mathbf{T}}}$ , $\mathtt{E}_{_{\mathbf{T}}}^{(0)}$ ,  $\mathtt{I}_{_{\mathbf{T}}}$  และ  $\mathtt{I}_{_{\mathbf{T}}}^{\ast}$  ซึ่ง  $\mathtt{E}_{_{\mathbf{T}}}$ ป็นค่าที่ต้องการ หา ส่วนค่า I<sub>T</sub> กำหนดในรูปของพลังไฟฟ้า ซึ่งยังไม**่ทราบค่ำแน่นอน เนื่องจากยังไม**่ทราบค่ำ E<sub>m</sub> ดังนั้น การทาผลลัพธ์ จะต้องใช**้วิธีอิเทอเรทีฟ ร**่วมกับสมการ 6 ชั้นตอน ตามที่อธิบาย ในหัวข้อ 3.4 สาหรับโปรแกรมส่วนนี้ จะทำการหาค่าเริ่มต้น ก่อนที่จะทำอิเทอเรทีฟต่อไป ซึ่ง ขั้นตอนการหา เป็นดังนี้

โดยที่

 $I = 1, 2...$  NOBUSZ (J)  $J = 1, 2, \ldots$  NOZONE

2. เปลี่ยนค่าโหลดให้เป็นกราวนด์-ทาย อิพิแดนซ์ โดยใช้ค่าแรงดัน E<sub>T</sub> ที่สมมุติ

ZLN (I,J) = 
$$
\underline{ET (I,J)^2 \times BASMVA}
$$
  
LOADZ (I.J)\*

โดยที่

 $I = 1, 2...$  NOBUSZ (J)  $J = 1, 2...$  NOZONE

3. หาค<sup>ำ</sup>กระแส I<sub>m</sub>ซึ่งเกิดจากเครื่องกำเนิดไฟฟ้า

$$
A (I,J) = \left[ \frac{\text{GENZ} (I,J)}{\text{ET} (I,J) \times \text{BASMVA}} \right]^{\frac{1}{2}}
$$

์โดยที่

 $I = 1, 2, \ldots$ . NOBUSZ (J),  $I \neq I$ SWB

 $J = 1, 2, \ldots$ . NOZONE

4. หากระแสที่สวิงบัส จากสมการที่ (2.9) ได้ว่า

ก. หาบัสและโซนที่ศัทลายน<sup>์</sup> IC เชื่อมอยู่

 $IP = CUTPB (IC)$  $IQ = CUTQB (IC)$  $JP = CUTPZ (IC)$  $JQ = CUTQZ (IC)$ 

ข. กำหนดให้โซนที่มีลำดับสูงกว่า เป็นปลายส่ง (Sending End) และ โซนที่มีลำดับต่ำกว่าเป็นปลายรับ (Receiving End) ของศัทลายน

 $\mathfrak{m}$   $\mathfrak{J}P$   $>$   $\mathfrak{J}Q$  :

EC (IC) = ECUT (IP, JP) - ECUT (IQ, JQ)  $\pi$   $JP < JQ$ : EC (IC) = ECUT  $(IQ, JQ)$  - ECUT  $(IP, JP)$ 

 $IC = 1, 2...NOCUT$ 

7. คำนวณหากระแสวงรอบปีด i จากสมการ

lengt

 $i_c = Y_4 e' c$ 

เขียนในโปรแกรมดังนี้

NOCUT AC (IC) =  $\sum_{I=1}$  Y4 (IC, I) x EC (I)

โดยที่

 $IC = 1, 2, \ldots$ . NOCUT 8. คำนวณหากระแส  $\mathbf{r_{T}^{''}}$ จากการกำหนดเครื่องหมาย $\mathbf{i_{c}}$ 

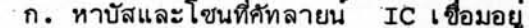

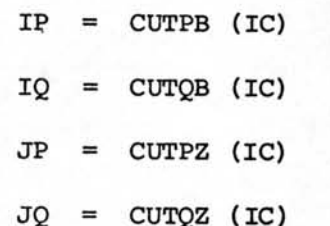

ข. กำหนดให้โซนที่มีลำดับสูงกว่าเป็นปลายส่งและโซนที่มีลำดับต่ำกว่า เป็นปลาย

รับของศัทลายน์

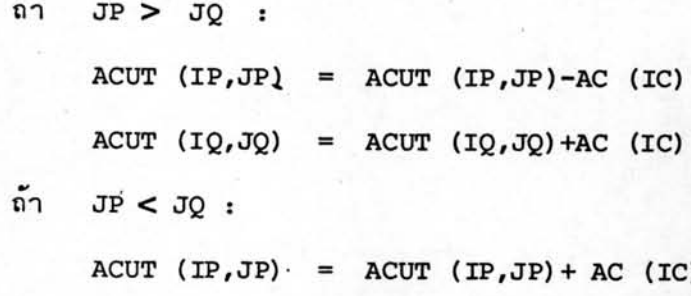

ACUT  $(IQ, JQ)$  = ACUT  $(IQ, JQ)$ -AC  $(IC)$ 

โฟลชาร์จ แสดงตามรูปที่ 4.14

สัญญลักษณ์ที่ใช้ในโปรแกรม

คือ แรงดันคร่อมบัน  $(\texttt{E}_{_{\textbf{T}}})$  เก็บค่ำไว้ในรูปขบวน มี 2 มิติ ET ECUT คือ แรงดันครอมบัส เมื่อไม่รวมผลจากกระแสคัทลายน์  $(\textbf{E}_{\textbf{T}}^{(0)})$ เก็บค่าไว้ในรูปขบวน มี 2 มิติ

คือ แรงดันคร่อมศัทลายน<sup>์</sup> (e') เก็บค**่าไว้ในรูปขบวน มี 1 มิติ**  $_{\rm EC}$ 

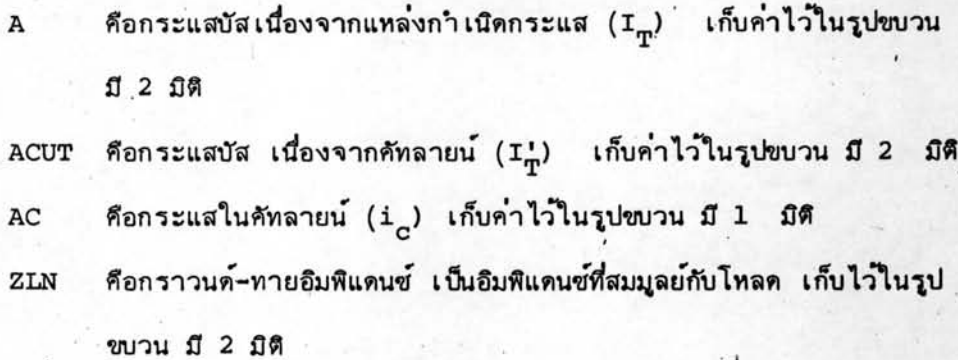

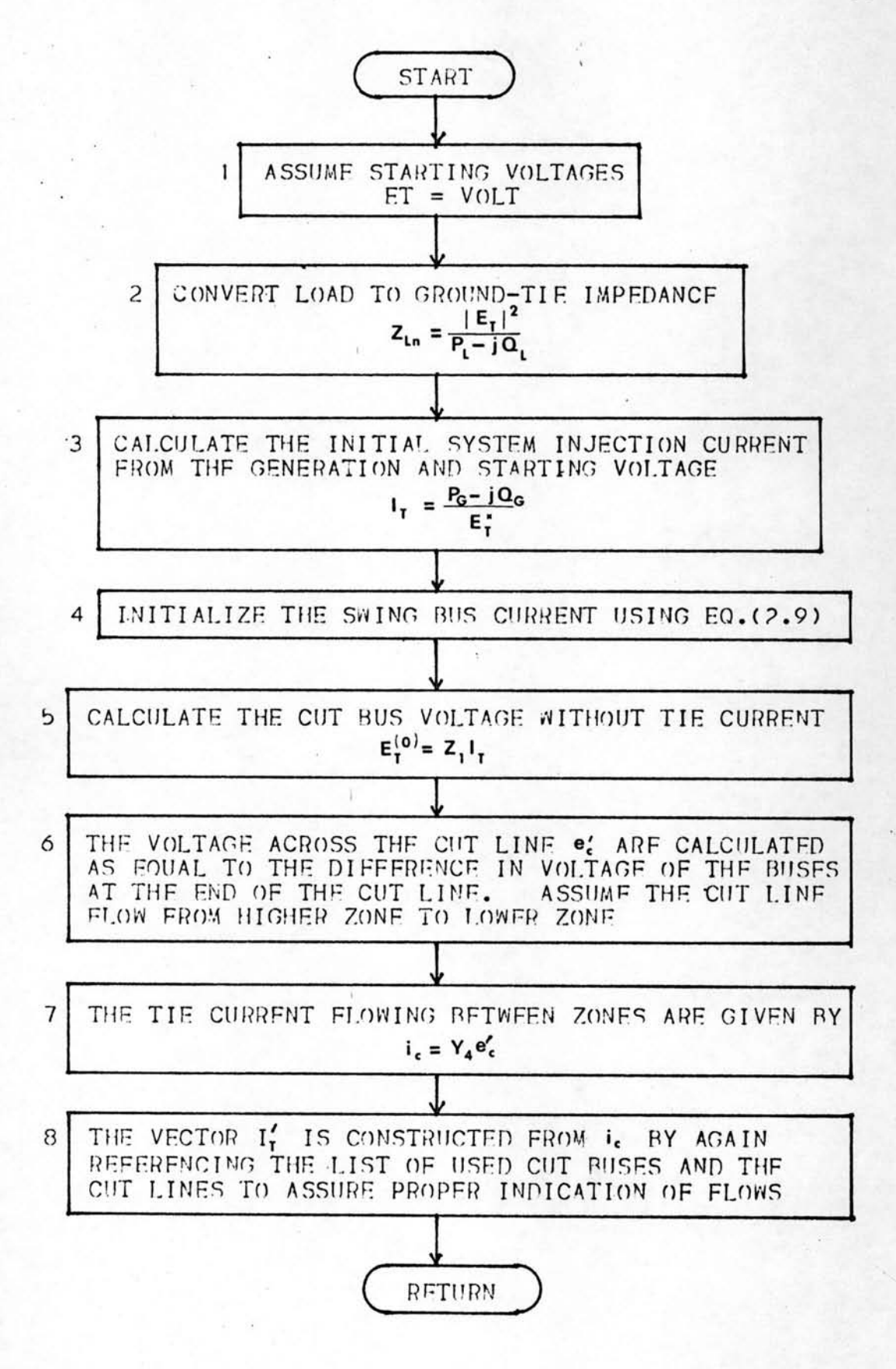

### รูปที่ 4.14 โฟลชาร์จแสดงการกำหนดค่ำเริ่มต้นของแรงดันและกระแส

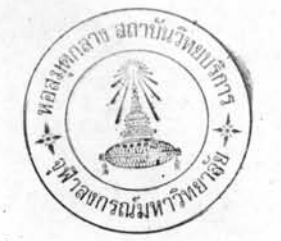

## 4.5 การหาผลลัพธ์ของแรงดันโดยวิธีอิเทอเรทีฟ

โปรแกรมส่วนนี้ เป็นส่วนสำคัญในการทาผลลัพธ์ ซึ่งจะต้องใช้วิธีอิเทอเรทีฟ ขั้นตอน การหาเป็นดังนี้

- 1. กำหนดจำนวนรอบของการทำอิเทอเรทีฟูเป็นศูนย์
	- $ITERN = 0$
- 2. กำหนดค่าผลรวมของกระแสที่เปลี่ยนแปลงในสวิงบัส ( ∑ | ∆ I<sub>s</sub>| ) เป็น**ศูนย**์  $DASSUM = 0$
- 3. เริ่มจากบัส N ในโซน J ถ้าบัส N เป็นสวิงบัส ให้ข้ามไปทำบัสอื่นต่อไป
- 4. คำนวณหาค่ำ  $E_T$  และ  $E_T^{(0)}$  ของบัสพ ดังนี้ n. ETO =  $\sum_{i=1}^{K} Z1 (N, I, J) \times A (I, J)$ **0.** ET1 =  $\sum_{i=1}^{K}$  Z1 (N, I, J)) x ACUT (I, J)
	- $n. ET (N,J) = ETO + ETI$
	- $\sqrt{1}$ . ECUT  $(N,J)$  = ETO

### ในที่นี้

I.

 $ET(N,J)$  คือค่ำ  $E_{\text{m}}$  ของบัส N ECUT (N, J) คือคำ  $E_T^{(0)}$  ของบัส N ETO และ ET1 เป็นที่เก็บค**่าชั่ว**คราว K คือจำนวนบัสในโซน J

5. ตรวจสอบว่า บัส N เป็น บัสควบคุมแรงดันทร็อไม**่** 

ก. ถ้าใช่คือ TYPEZ (N, J) = 2 ให้ทำขั้นตอนที่ 6

ข. ถ้าไม่ใช่คือ TYPEZ (N, J)≠ 2 ให้ข้ามไปทำขั้นตอนที่ 7

6.คำนวณหาค<sup>่</sup>าพลังไฟฟ้ารีแอคทีฟที่พอดี ทำให<sup>้</sup> E<sub>m</sub> ของบัส N มีขนาดเท่ากับแรงดัน ที่กำหนด ดังนี้

ก. เปลี่ยนค่าขนาดแรงดันที่กำหนดให้เป็นเลขเชิงซ้อน

$$
\text{ETO} = \text{VOLTZ} \quad (\text{N}, \text{J}) \times \frac{\text{ET} \quad (\text{N}, \text{J})}{\text{ET} \quad (\text{N}, \text{J})}
$$

ข. คำนวณหาค่า I<sub>m</sub> ของบัส N ตามสมการ (2.22)

$$
DAN = \frac{ETO - ET (N,J)}{ZDD (N,J)}
$$

ค. คำนวณค่าพลังไฟฟ้ารีแอคทีฟที่ต้องการที่บัส N ตามสมการ (2.23)

$$
QGN = \oint m \left[ ETO (A (N,J) + DAN) * - \frac{|ETO|^2}{ZLM (N,J) *} \right] x
$$
  
BASMVA +  $\oint m \left[ LOADZ (N,J) \right]$ 

ง. ตรวจสอบว่า ถ้าพลังไฟฟ้ารีแอคทีฟ ที่หาได้เกิดขีดจำกัด ที่กำหนดให้ ใช้คำ ที่กำหนดนั้น

ถ้า QGN > VAMXZ (N, J) ปรับค่ำ QGN = VAMXZ (N, J)

ถ้า QGN < VAMNZ (N, J) ปรับค่ำ QGN = VAMNZ (N, J)

จ. ถ้าพลังไฟฟ้ารีแอคทีฟอยู่ในชีดจำกัดที่กำหนดให**้ปรับค**่ำ  $\mathbf{E}_{_{\mathbf{T}}}$  ของบัส N ใหม**่**ดังนี้

ET  $(N, J)$  = ETO

ฉ. เปลี่ยนค่าพลังไฟฟ้าที่ไหลเข้าบัส N ใหม่ ดังนี้

GENZ  $(N, J)$  = Re  $[GRNZ (N, J)]$  +  $jQGN$ 

7. คำนวณหาค่า I<sub>m</sub>ของบัส N ใหม**่** โดยใช้ E<sub>m</sub> ที่คำนวณได้จากขั้นตอนที่ 4 ดังนี้ ก. คำนวณหา Δ I<sub>m</sub>ของบัส N โดยใช<sup>้</sup>สมการ (2.14) ลบด้วย I<sub>m</sub> เดิม

$$
DAN = \left[\frac{\text{GENZ}(N,J) - \text{LOADZ}(N,J)}{\text{ET}(N,J) \times \text{BASMVA}} + \frac{\text{ET}(N,J)^*}{\text{ZLN}(N,J)^*}\right]^* A(N,J)
$$

ข. คูณค่า ∆⊥<sub>กุ</sub>ของบัส N ด้วยตัวเร่ง ACC  $DAN = ACC \times DAN$ 

ค. ปรับค่ำ I<sub>m</sub> ของบัส N ใหม่ โดยบวกด้วย ΔI<sub>m</sub> ของบัส N  $A (N, J) = A (N, J) + DAN$ 

8. คำนวณค่ำกระแสที่เข้าสวิงบัสใหม**่** เนื่องจากผลของการเปลี่ยนค่ำ I<sub>m</sub> ของบัส N ก. ค่า  $\Delta I_{\text{m}}$ ของสวิงบัสสัมพันธ์กับ  $\Delta I_{\text{m}}$  ของบัส N ตามสมการที่ (2.9)

\n
$$
\text{DAS} = -\frac{\text{ZS} \cdot (\text{N}, \text{J})}{\text{ZS} \cdot (\text{ISWB}, \text{ISWZ})} \times \text{DAN}
$$
\n

\n\n $\text{U} \cdot \text{U} \cdot \text{U} \cdot \text{U} \cdot \text{A} \cdot \text{A} \cdot \text{A} \cdot \text{A} \cdot \text{A} \cdot \text{B} \cdot \text{B} \cdot \text{B}$ \n

A (ISWB, ISWZ) = A (ISWB, ISWZ) + DAS 9. คำนวณหาค่า  $E_{\textrm{p}}^{(0)}$ ใหม่ เนื่องจากการเปลี่ยนแปลงกระแส  $I_{\textrm{p}}$ 

ก.ผลเนื่องจาก **∆** บ<sub>ุก</sub>ของบัส N

ECUT  $(I,J)$  = ECUT  $(I,J)$  + Z1  $(N,I,J)$  x DAN โดยที่  $I = 1, 2, \ldots$ NOBUSZ (J)

ข.ผลเนื่องจาก AI<sub>m</sub>ของสวิงบัส

ECUT  $(I, ISWZ) = ECUT (I, ISWZ) + Z1 (ISWB, I, ISWZ) \times DAS$  $lnu$ n I = 1,2... NOBUSZ (ISWZ)

- ก. หาบัสและโซนที่คัทลายน<sup>์</sup> IC เชื่อมอยู่
	- $IP = CUTPB (IC)$  $IQ = CUTZB (IC)$ JP CUTPZ (IC)  $=$
	- $JQ = CUTQZ (IC)$
- ข. กำหนดให้โซนที่มีลำดับสูงกว่าเป็นปลายส่งและโซนที่มีลำดับต่ำกว่าเป็นปลายรับ ของศัทลายน์

ถ้ำ  $JP > JQ$ : EC (IC) = ECUT (IP, JP) - ECUT (IQ, JQ)  $\pi$   $\pi$   $JP < JQ$  : EC (IC) = ECUT (IQ, JQ) - ECUT (IQ, JP)  $lnu$ n<sup>1</sup> IC =  $1, 2...$ NOCUT

11. คำนวณหากระแสวงรอบปีด i <mark>ใหม่</mark>

AC (IC) =  $\sum_{T=1}^{NOCUT} Y4$  (IC, I) x EC (I)

โดยที่

ŧ

 $IC = 1, 2...NOCUT$ 

12. คำนวณหากระแส I' ใหม่ ดังนี้

ก. หาบัสและโซนที่ศัทลายน<sup>์</sup> IC เชื่อมอยู่

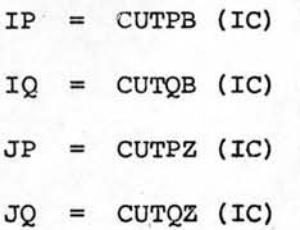

ข. กำหนดให้โซนที่มีลำดับสูงกว**่าเป็นปลายส**่ง และโซนที่มีลำดับต่ำกว**่าเป็นปลายรั**บ ของคัทลายน์

ถ้ำ  $JP > JQ$  :

ACUT  $(IP, JP)_{new}$  = ACUT  $(IP,JP)_{new}$  - AC (IC) ACUT  $(IQ, JQ)_{\text{new}} = \text{ACT } (IQ, JQ)_{\text{new}} + \text{AC } (IC)$  $\cdot$  ถ้า JP < JQ :

ACUT (IP,  $JP$ )<sub>new</sub> = ACUT (IP,  $JP$ )<sub>new</sub> + AC (IC) ACUT  $(IQ, JQ)_{new}$  = ACUT  $(IQ, JQ)_{new}$  - AC (IC)  $T_{\text{null}}$   $TC = 1, 2...NOCUT$ 

ค. ทาค่ำ  $\Delta T^{\dagger}_{\rm T}$ 

DACUT  $(I,JJ)$  = ACUT  $(I,JJ)_{\text{new}}$  - ACUT  $(I,JJ)$ ง. ปรับค<sup>ำ</sup>กระแส I'ใหม่

ACUT  $(I,JJ)$  = ACUT  $(I,JJ)$  + DACUT  $(I,JJ)$ 

 $T = 1, 2...$  NOBUSZ (JJ)

 $JJ' = 1, 2... NOZONE$ 

13. ปรับค่าแรงดัน E<sub>m</sub> ของบัส N ใหม่ ดังนี้ ก. ผลเนื่องจาก  $\Delta I_m^{\dagger}$ ET(N, J)=ET(N, J) +  $\sum_{T=1}^{K}$  Z1 (N, I, J) x DACUT (I, J) K คือจ**ำนวนบัสในโซน J** ข.ผลเนื่องจาก ∆1:<sub>m</sub> ของบัส N ET  $(N,J) = ET(N,J) + Z1 (N,N,J) \times DAN$ ค. ถ้าบัส <sub>N</sub> อยู่ในสวิงโซน จะมีผลจาก AI<sub>m</sub> ของสวิงบัส ET  $(N,J) = ET (N,J)+Z1(N,ISWB,J)$  x DAS 14. ทาผลรวมของกระแสที่เปลี่ยนแปลงในสวิงบัส  $DASSUM = DASSUM + | DAS$ 15. กลับไปทำขั้นตอนที่ 3 จนครบทุกบัสและทุกโซน 16. นับจำนวนรอบที่ทำอิเทอเรทีฟ  $=$  ITERN + 1 **ITERN** 17. ตรวจสอบคอนเวอเจนซ์ (Convergence) ก. ถ้า DASSUM ≥ TOR ให้ทำขั้นตอนที่ 18 ข. ถ้า DASSUM < TOR แสดงว่าผลใช้ได้ให้ทำขั้นตอนที่ 19 18. ตรวจสอบว่า จำนวนรอบที่ทำอิเทอเรทีฟเกินกำหนดหรือยัง ก. ถ้า ITERN < MAXITE กลับไปทำขั้นตอนที่ 2 ข. ถ้า ITERN ≥ MAXITE ให้เลิกคำนวณ 19 . คำนวณหาพลังไฟฟ้าที่สวิงบัส

GENZ(ISWB, ISWZ) = ET(ISWB, ISWZ) x A(ISWB, ISWZ) \* x BASMVA โฟลชาร์จแสดงตามรูปที่ 4.15

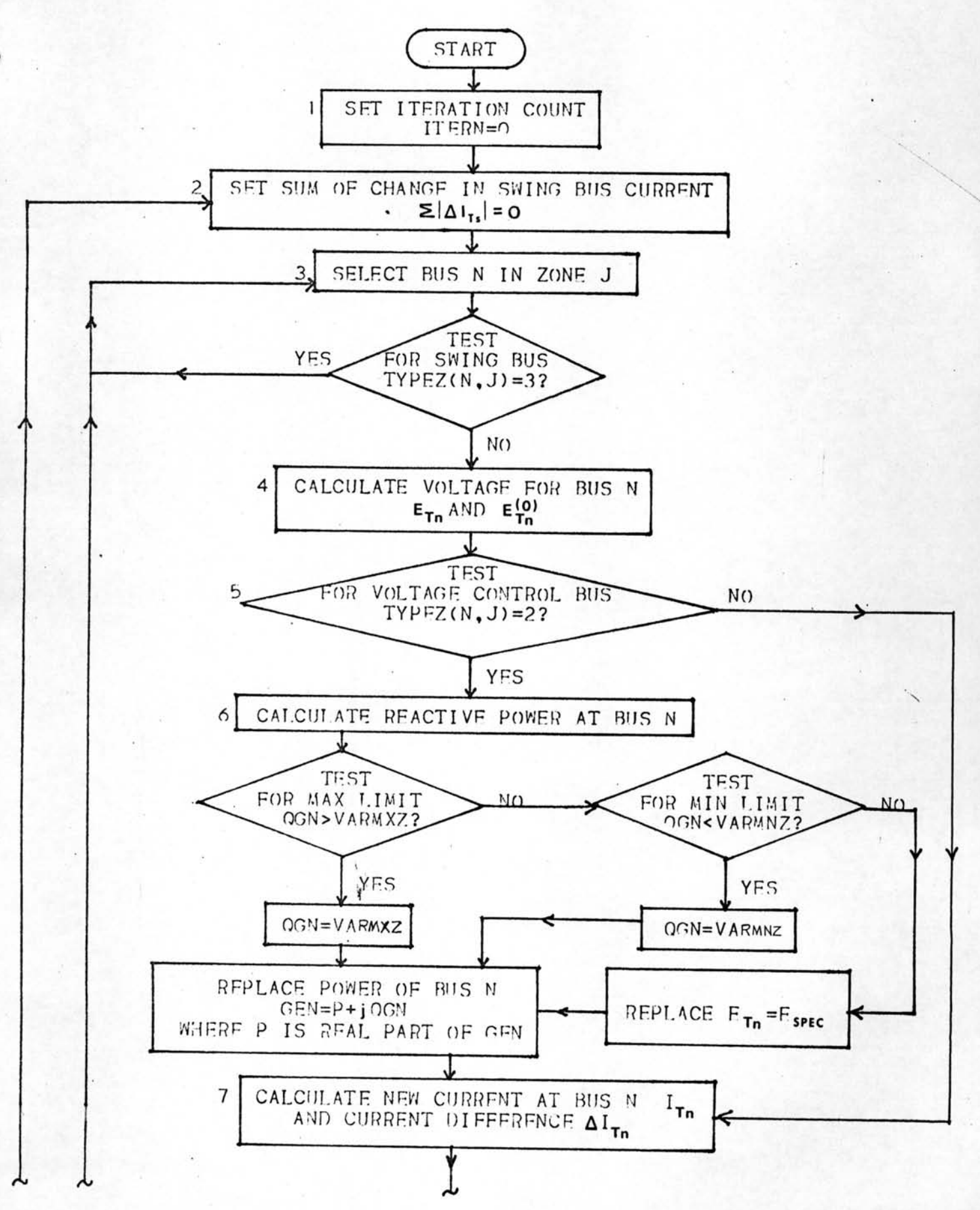

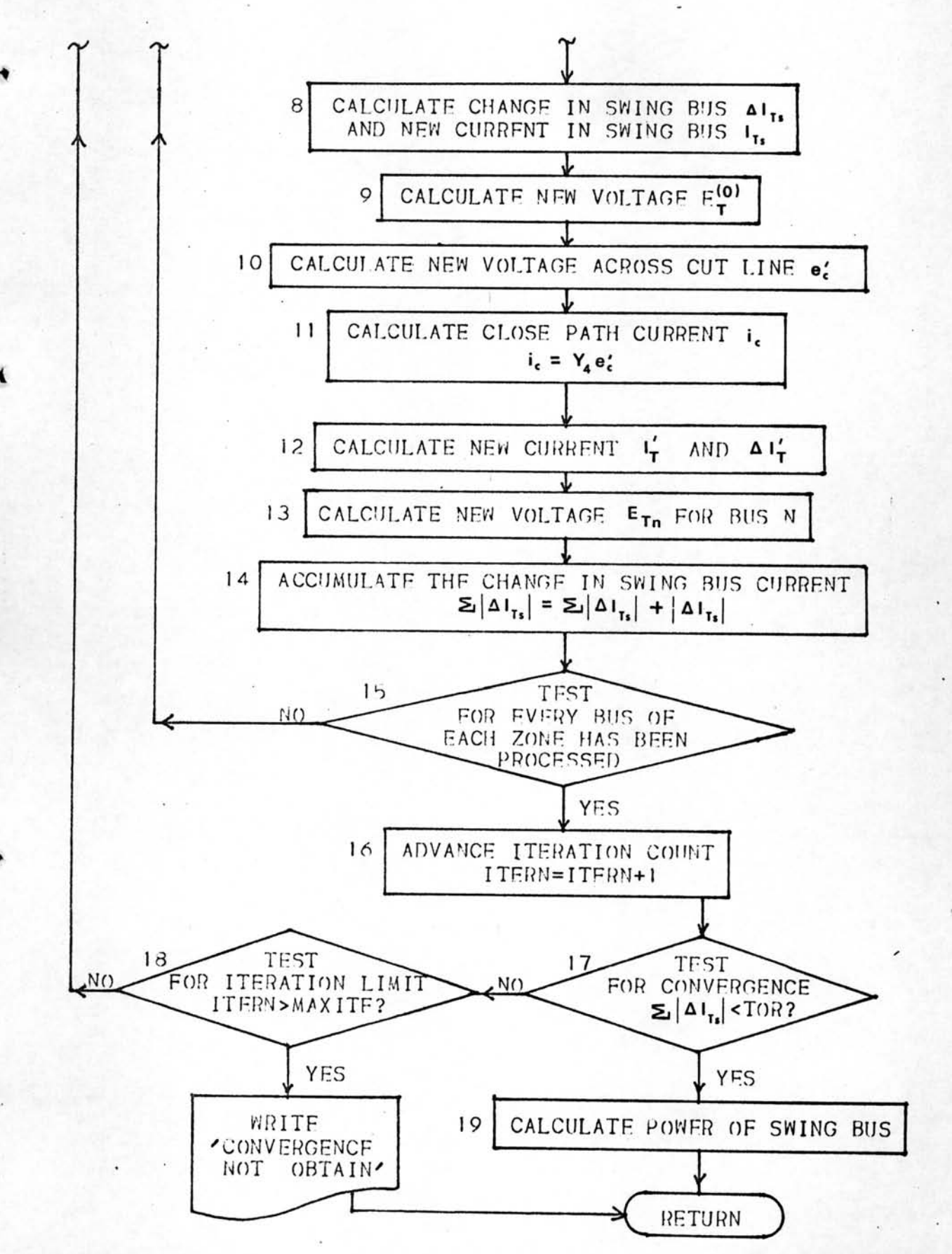

รูปที่ 4.15 โฟลชาร์จแสดงการหาผลลัพธ์ของแรงดันโดยวิธีอิเทอเรทีฟ

### 4.6 ส่วนแสดงผลลัพธ์

โปรแกรมส่วนนี้ เป็นส่วนสุดท้าย เป็นส่วนที่คิดคำนวณและแสดงผลลัพธ์ของระบบทั้งหมด ซึ่งประกอบด้วยส่วนย่อย ๆ ดังนี้

### 4.6.1 ผลลัพธ์เกี่ยวกับบัส

. ส่วนผลลัพธ์ เกี่ยวกับบัส ประกอบด้วยค่าขนาดของแรงดัน เป็นค่าต่อหน่วย ขนาดของ แรงดันเป็นกิโลโวลท์, มุมของแรงดันเทียบกับแรงดันที่สวิงบัส และค่าพลังไฟฟ้าที่บัส ค่า เหล่านี้หาได้จากสมการ ดังต่อไปนี้

VOLT PU =  $|\text{ET}(I,J)|$ 

VOLT  $KV = VOLT PU \times BASEKV (N)$ 

PHASE =  $\tan^{-1}(\frac{R}{x}) \times 57.29578$ 

เมื่อ Rเป็นแรงดันส่วนจริงของ E<sub>m</sub>

X เป็นแรงดันส่วนจินตนาการของ E<sub>m</sub>

ในส่วนนี้ จะหาค่ารวมของกำลังผลิต, โทลด, และคาปาซิเตอร์ ของระบบทั้งหมด และ บันทึกค่ำเก็บไว้ ดังนี้

> SUMGEN =  $\Sigma$  GENZ (I, J) SUMLOD =  $\Sigma$  LOADZ (I, J) SUMSTC =  $\sum$  STATZ (I, J)

โดยที่

 $I = 1, 2...NOBUSZ (J)$ 

 $J = 1, 2...NOZONE$ 

N เป็นดัชนีของบัส ก่อนแบ่งโซน ค่า N สัมพันธ์กับ I.J ดังนี้ BUS  $(N) = NODE (I,J)$ 

ขั้นตอนของโปรแกรมส่วนนี้ ดูจากโฟลศาร์จ รูปที่ 4.16 สัญญลักษณ์ที่ใช้ในโปรแกรม

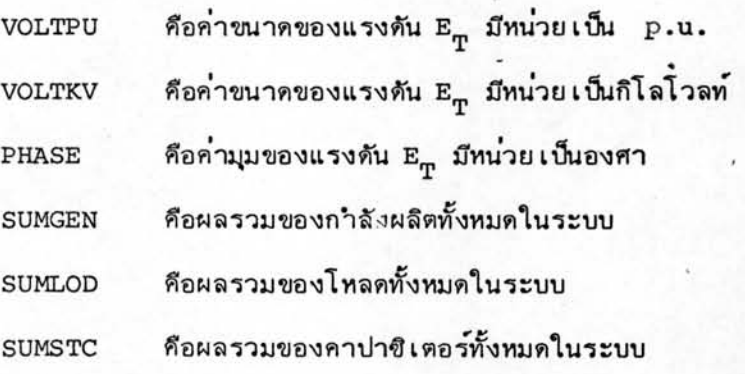

### 4.6.2 พลังไฟฟ้าที่ไหลในสายส่งและในหม้อแปลงไฟฟ้า

สายส่งไฟฟ้าหรือหม้อแปลงไฟฟ้า ซึ่งเชื่อมระหว่างบัส p และบัส q สามารถหา พลังไฟฟ้าที่ไหลออกจากบัส p ไปยังบัส q ได้จากสมการที่ (2.25) ในกรณีที่เป็น สายส่งไฟฟ้า และจากสมการที่ (2.28) ในกรณีที่เป็นหม้อแปลงไฟฟ้าที่มีอัตราส่วน จำนวนรอบผิดจากปกติ ในโปรแกรมนี้ จะเขียนในรูปทั่วไป คือรวมสมการทั้งสองเข้า เป็นสมการเดียวกัน ในกรณีที่คำนวณสายส่งไฟฟ้า ค่าอัตราส่วนจำนวนรอบ จะเป็น 1.0 และในกรณีที่คำนวณหม้อแปลงไฟฟ้า ค่าชั้นคาปาชิเทนซ์ เนื่องจากลายน์ชาร์จจิ้ง จะมี ค่าเป็นสนย์

สมการที่ใช้ในการคำนวณ คือ

$$
\text{FLOWP} = \text{ET}(\text{IP}, \text{JP}) \cdot \left[ \frac{\text{ET}(\text{IP}, \text{JP}) - \text{ET}(\text{IQ}, \text{JQ}) \text{ T}(\text{L})}{\text{ZPRI}(\text{L}) \text{ T}(\text{L})} + \frac{\text{ET}(\text{IP}, \text{JP}) \text{ BC}(\text{L})}{2} \right]^*
$$
, BASMVA

 $\cdot$ 

ทำนองเดียวกัน พลังไฟฟ้าที่ไหลออกจากบัส q ไปยังบัส p ทาได้จากการรวม สมการที่ (2.26) และ (2.29) เข้าด้วยกันได้ดังนี้

$$
\text{FOLWQ} = \text{ET}(IQ,JQ), \left[ \frac{\text{ET}(IQ,JQ)T(L) - \text{ET}(IP,JP)}{\text{ZPRI}(L)T(L)} + \frac{\text{ET}(IQ,JQ)BC(L)}{2} \right]^*
$$
 BASMVA

IP, IQ คือโทนคที่บัส p และบัส q ของสาย L ต่ออยู่

JP, JQ คือโซนที่บัส p และบัส q ของสาย L ต่ออยู่

คือดัชนีของสาย L

ค่าลายน์ชาร์จจิ้งสำหรับสายส่งไฟฟ้า คำนวณได้ดังนี้

CHARG = 
$$
\begin{bmatrix} \mathbf{ET(TP,JP)} & \mathbf{2} & + \mathbf{ET(TQ,JQ)} & \mathbf{2} \end{bmatrix}
$$
,  $\frac{BC(L)}{2}$ . BASMVA

ค่าพลังไฟฟ้าสูญเสียในสายคำนวณได้ดังนี้

 $FLOSS = FLOWP + FLOWQ + CHARG$ 

ในส่วนนี้ จะคำนวณนลรวมของค่าลายน์ชาร์จจิ้ง และพลังไฟฟ้าสูญเสียในสาย บันทึกค่า เก็บไว้ดังนี้

SUMCHG =  $\sum$  CHARG

SUMLOS =  $\Sigma$  FLOSS

ขั้นตอนของโปรแกรมส่วนนี้ ดูได้จากโฟลชาร์จรูปที่ 4.17 สัญญลักษณ์ที่ใช้ในโปรแกรม

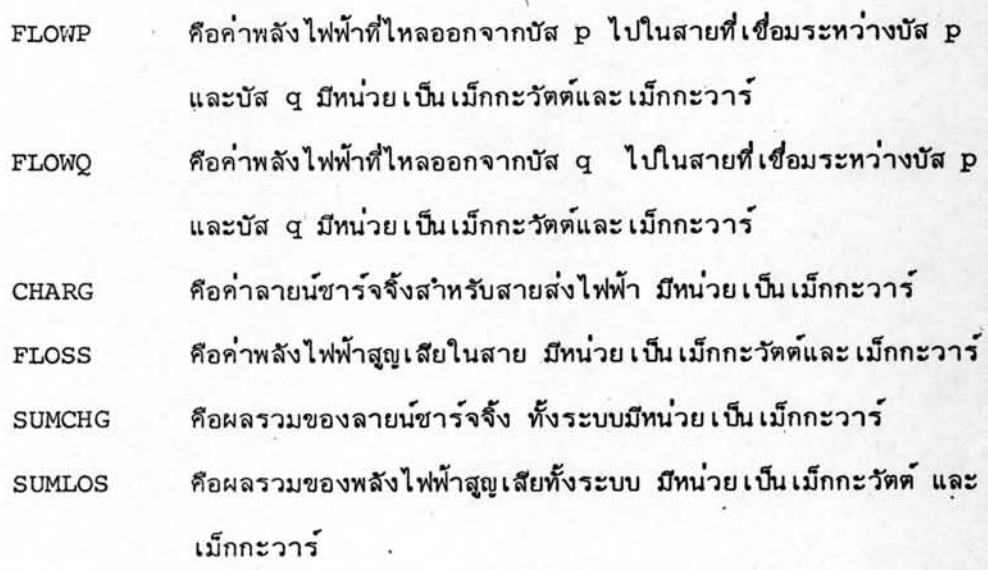

# 4.6.3 <u>ผลสรุปของระบบไฟฟ้า</u>

Ŵ

โปรแกรมส่วนนี้ จะสรุปผลเกี่ยวกับข้อมูลของระบบไฟฟ้า เช่นค่าผลรวมของกำลัง ผลิต, โหลด, คาปาซิเตอร์, ลายน์ชาร์จจิ้ง และพลังไฟฟ้าสูญเสีย ทั้งหมดในระบบ และนอกจากนี้ ยังคำนวณค่าความคลาดเคลื่อน (Mismatch) ของระบบรวมดังนี้ MISMAT = SUMGEN+SUMSTC+SUMCHG -SUMLOD-SUMLOS

ค่ำความคลาดเคลื่อนนี้ จะเป็นค่ำชี้ให้เห็นถึงความแม่นยาของผลลัพธ์ที่ได้จากการคำนวณ

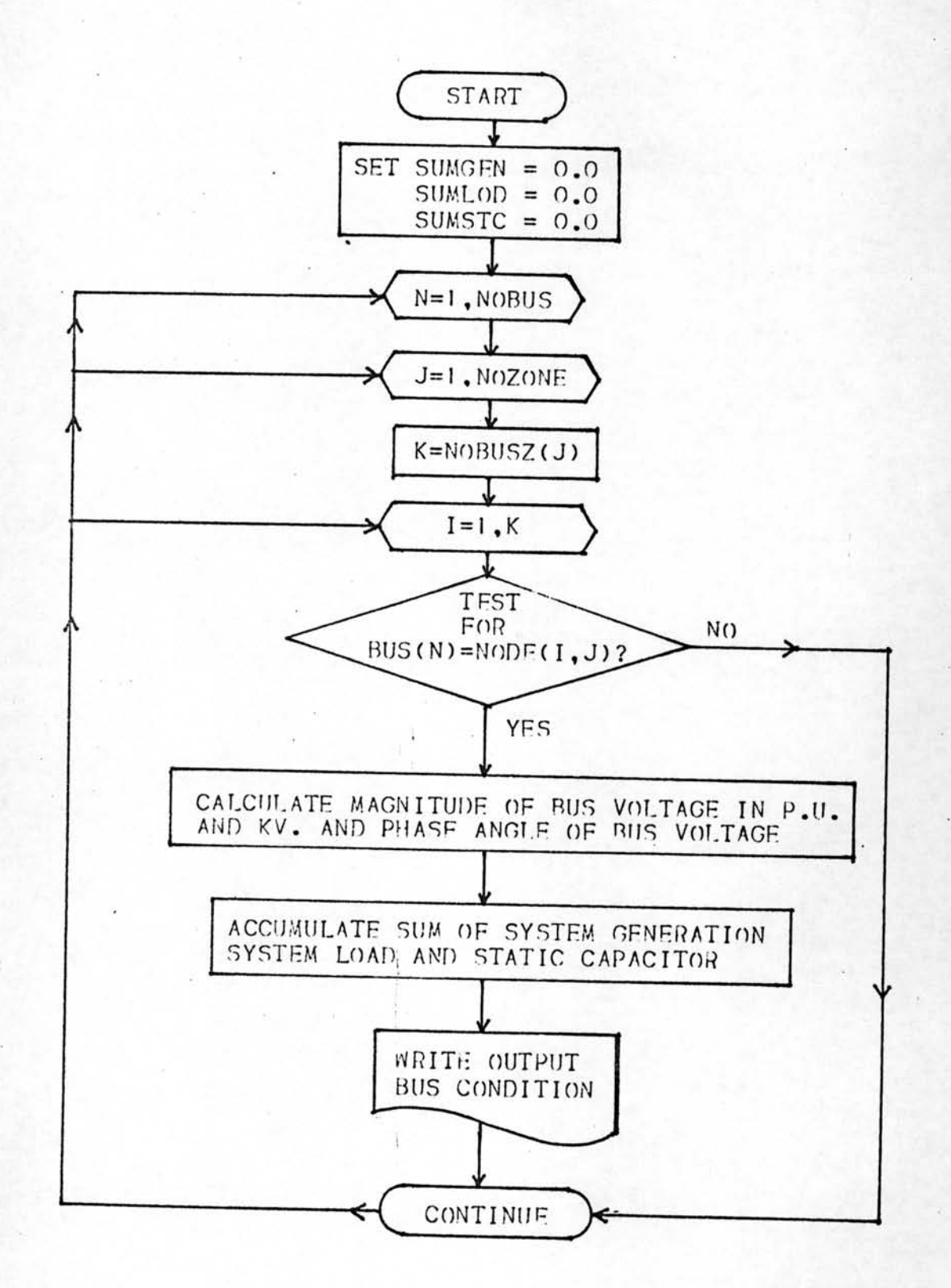

รูปที่ 4.16 โฟลชาร์จแสดงการคำนวณและพิมพ์ผลลัพธ์เกี่ยวกับบัส

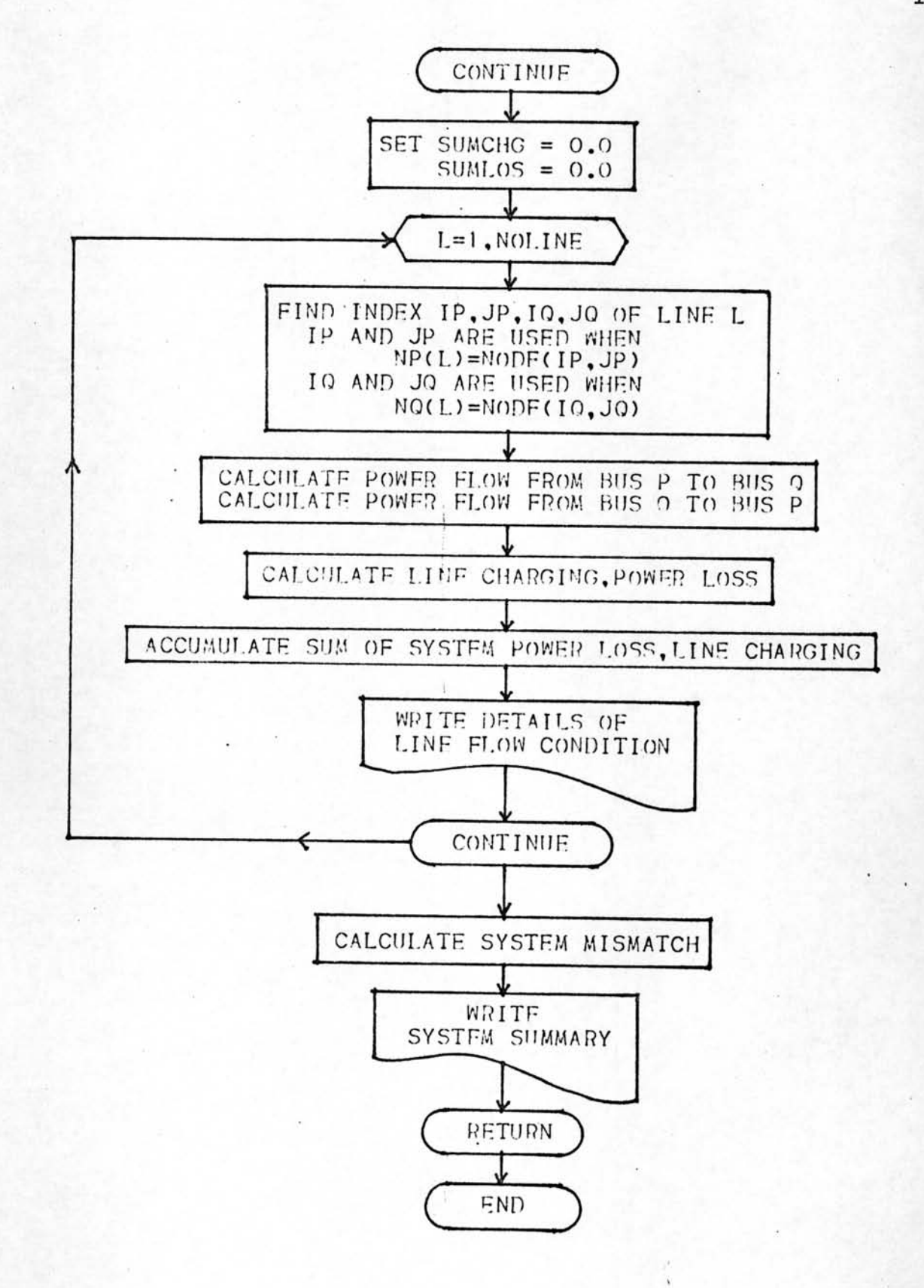

รูปที่ 4.17 โฟลชาร์จแสดงการคำนวณพลังไฟฟ้าไหลในสายส่ง และในหม้อแปลง ไฟฟ้า และพิมพ์ผลลัพธ์

à,